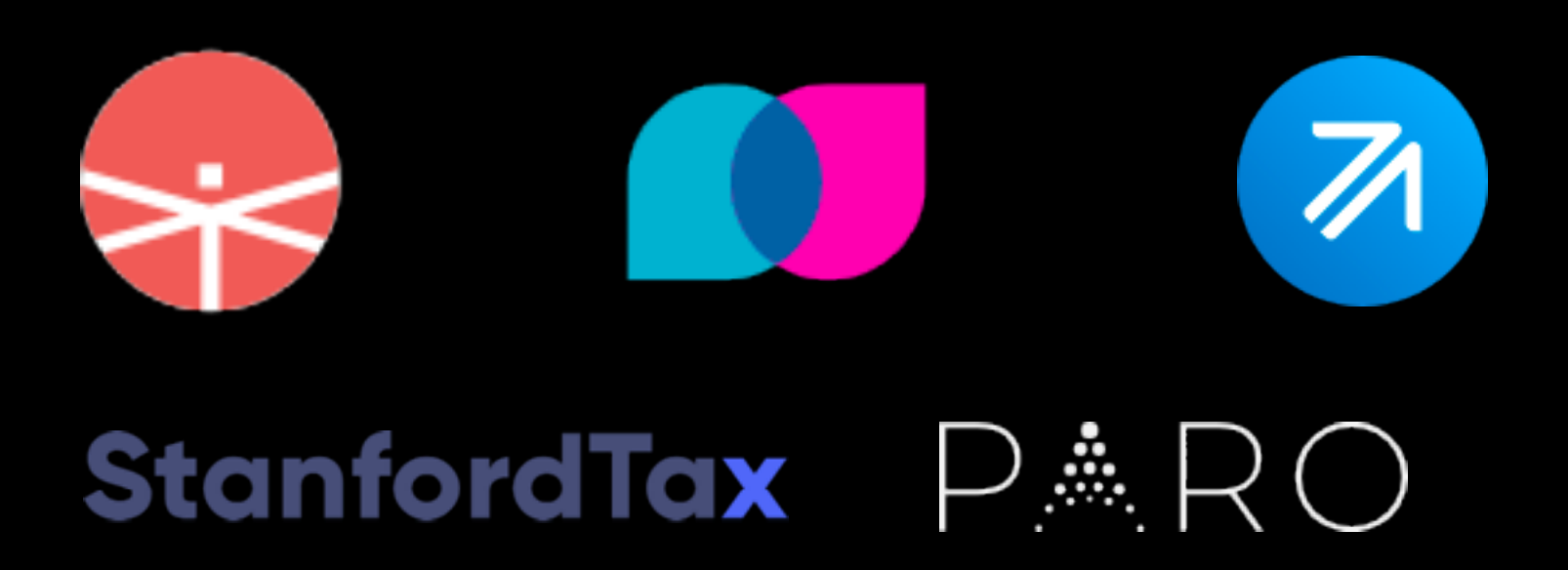

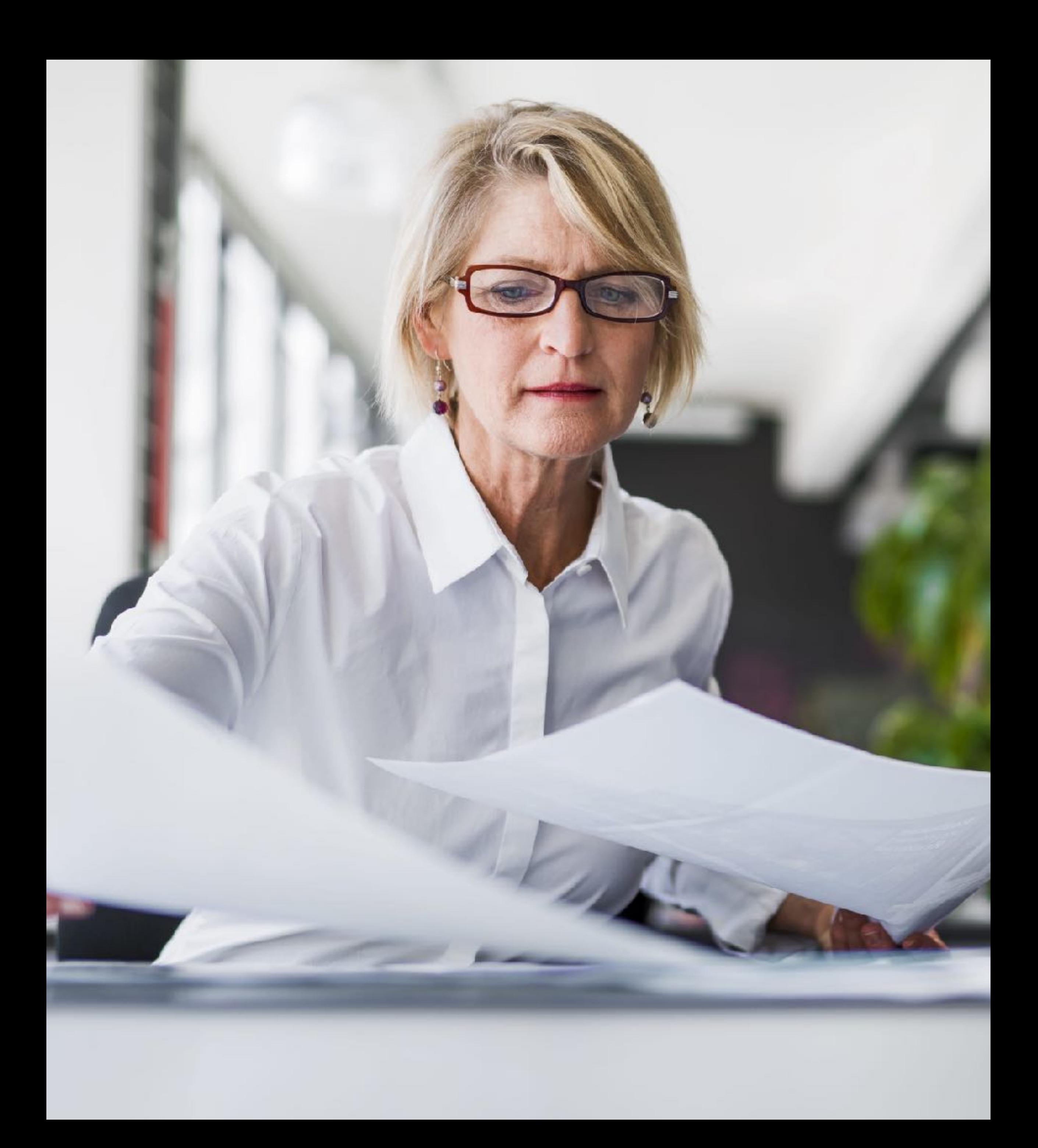

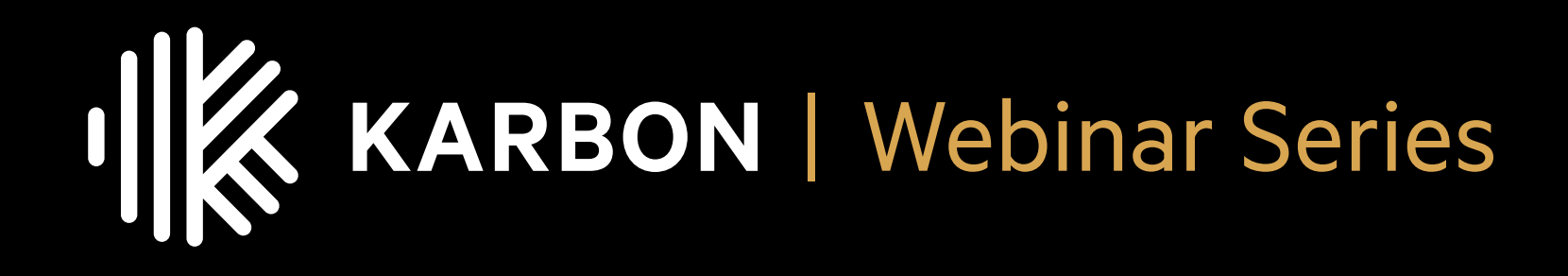

## **10 tips and 5 tools to boost your tax season productivity**

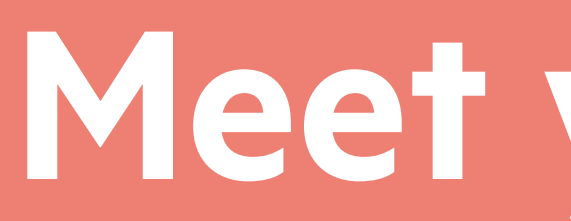

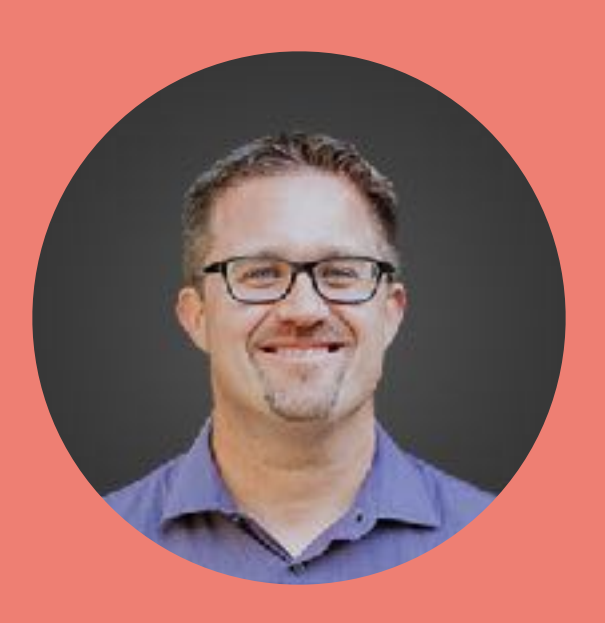

Karbon

**lan Vacin** Co-founder and CPO

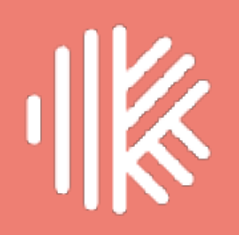

## Meet your host

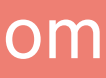

## Meet today's expert panel

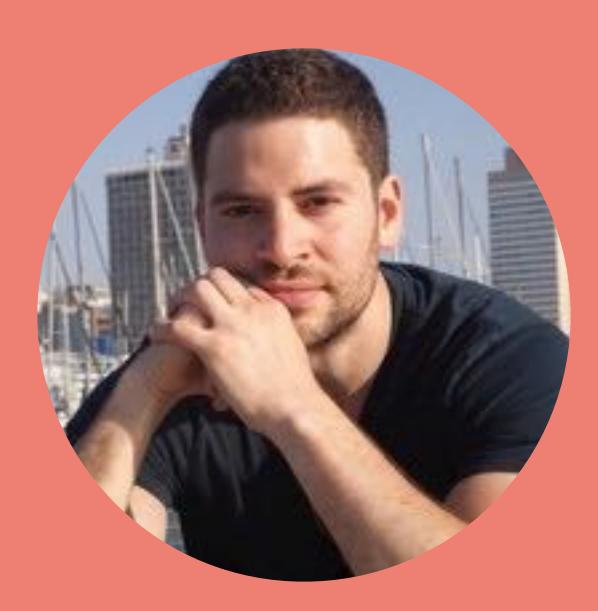

**Dan Berenholtz** Co-Founder & CEO StanfordTax

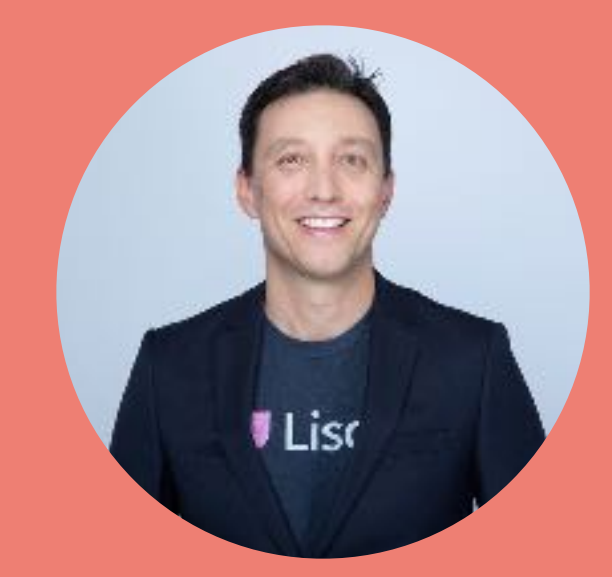

**Chris Farrell** Founder & CEO Liscio

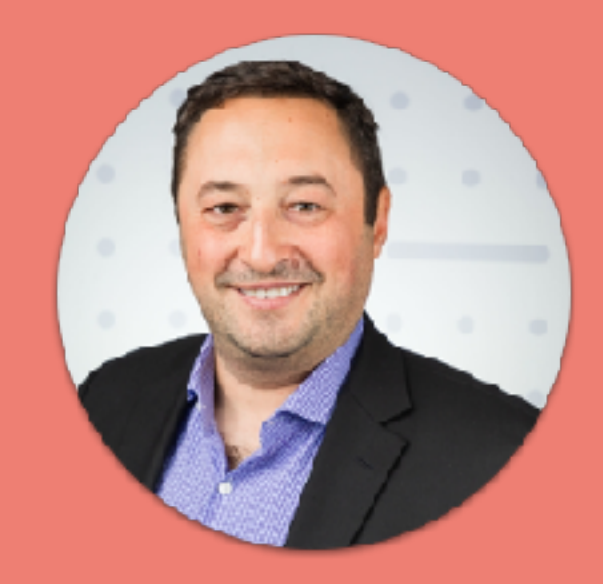

**Boris Shmukler Senior Product Manager Intuit ProConnect Tax** 

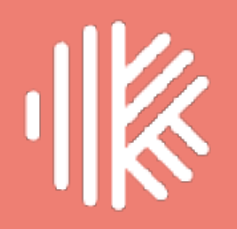

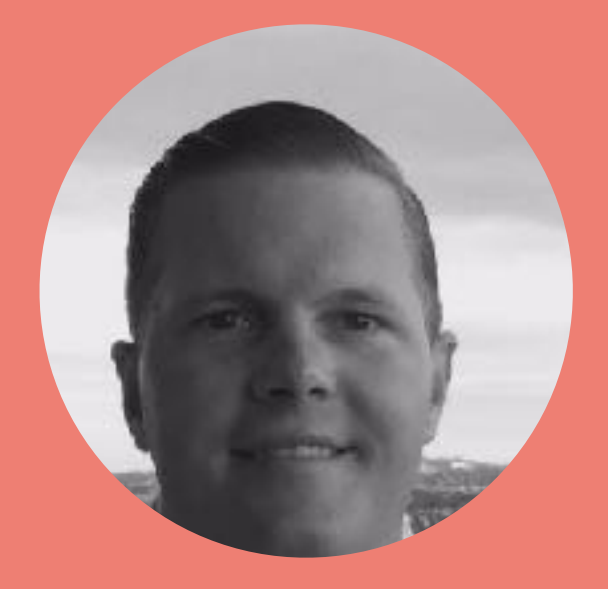

**Spencer Christeck Growth Leader** Tallyfor

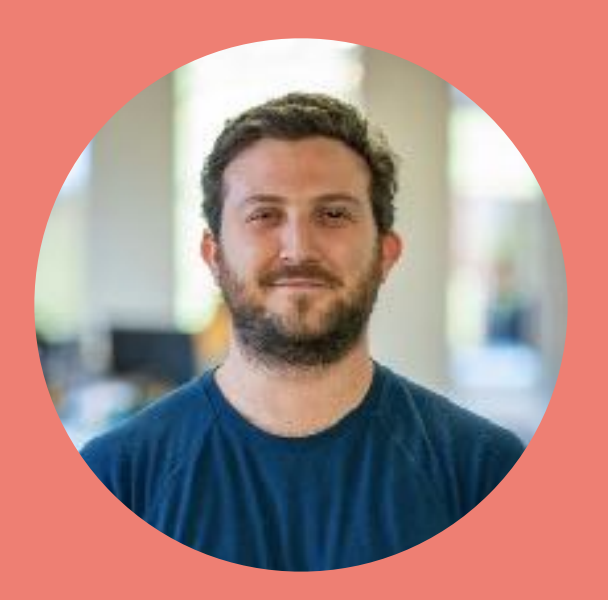

**Alex Loewenstein General Manager** Paro

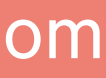

# 1. Close any open apps 2. Ask and we'll answer

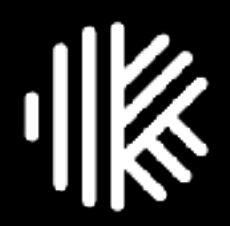

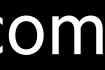

# StanfordTax

## **Generate personalized questionnaires for your clients.**

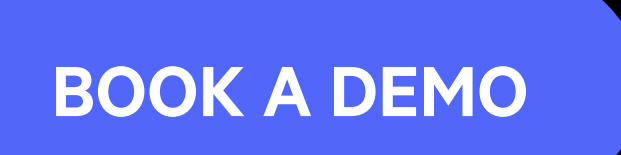

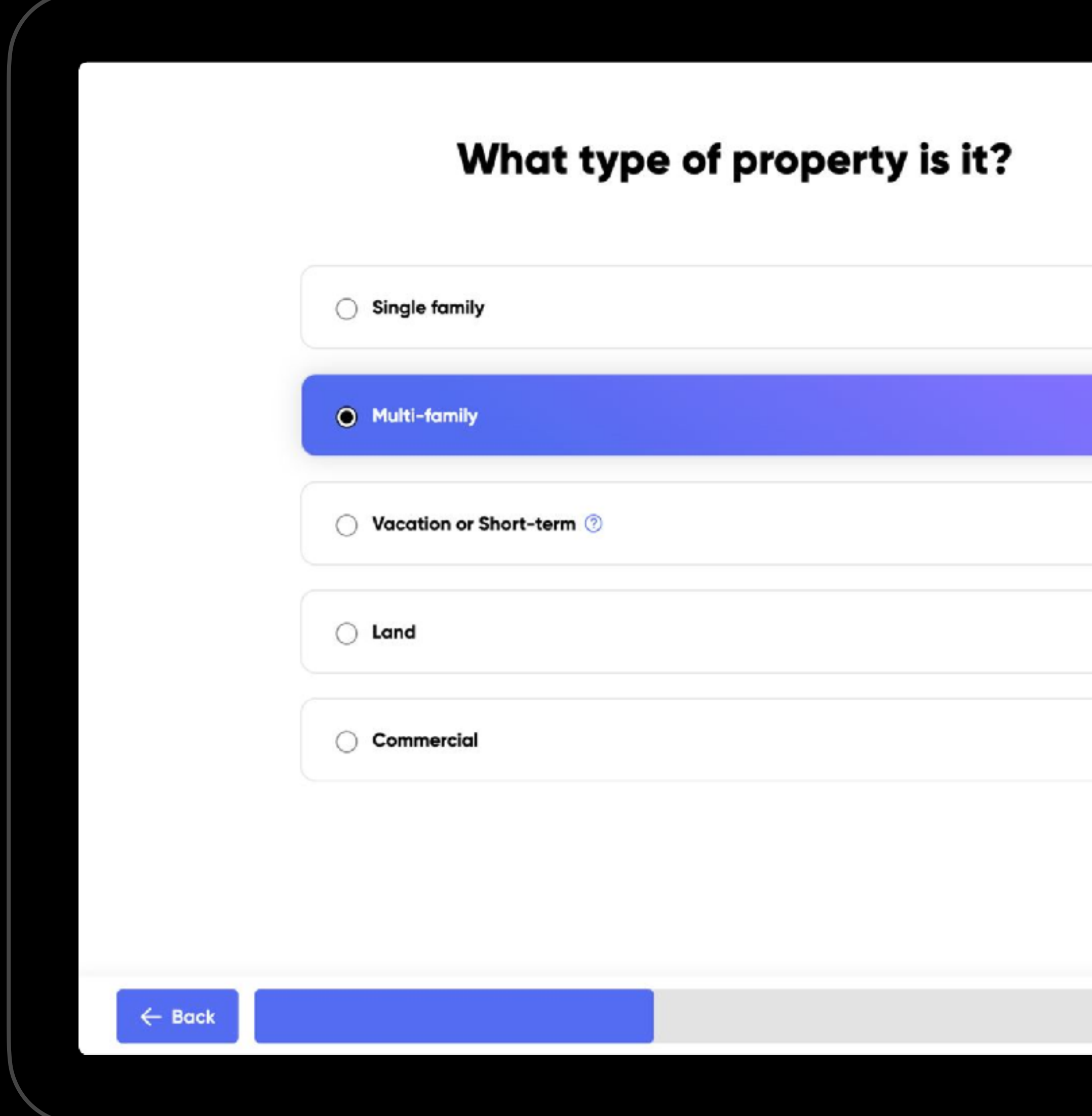

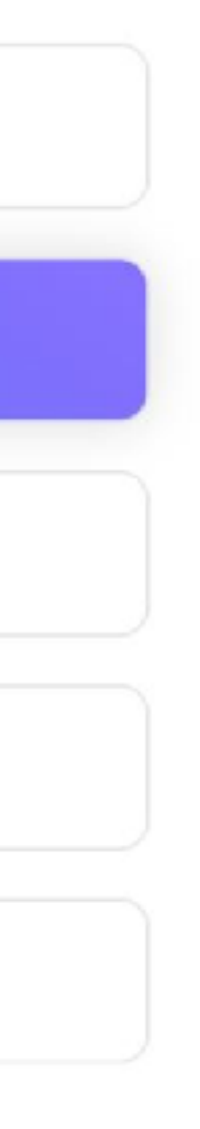

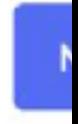

stanfordtax.com

## **The Single Portal**  *for* **Accountants**

**GET A FREE IMPLEMENTATION**

## www.liscio.me

\* \$799 value. Must sign up by December 15, 2023.

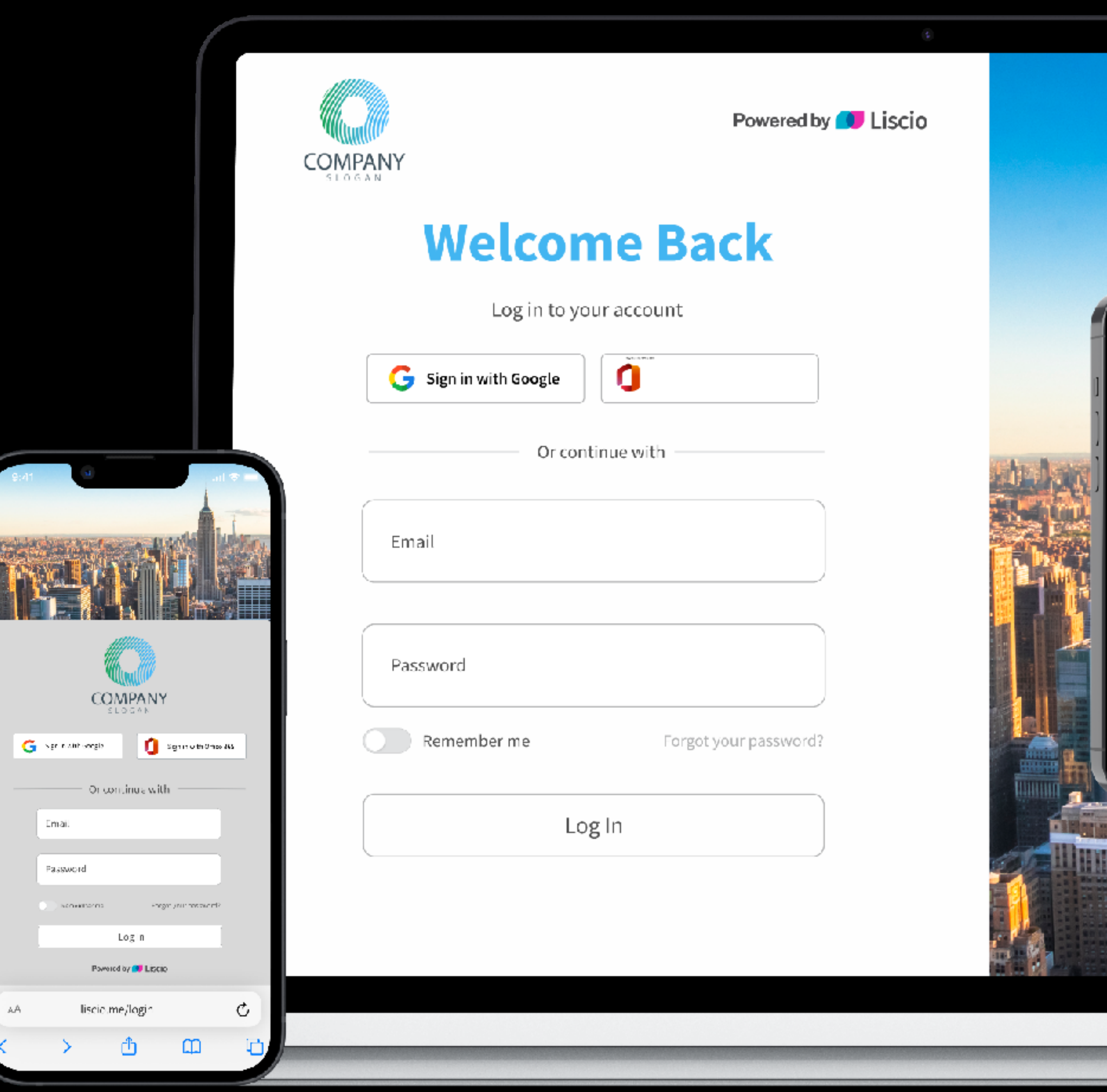

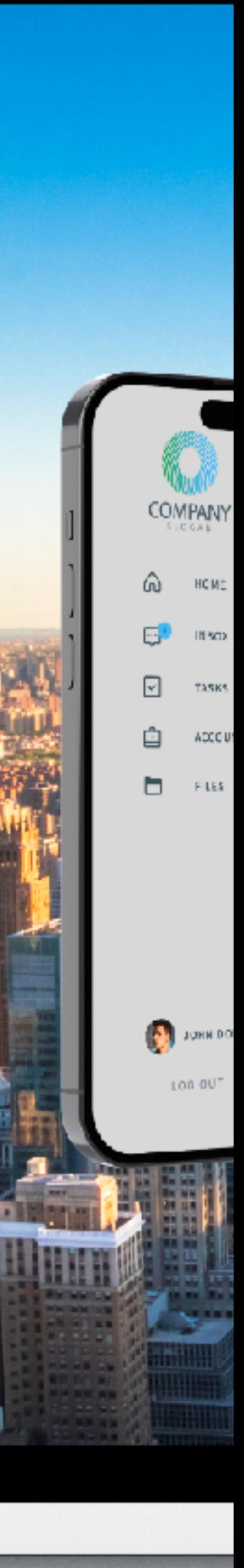

## $R$

## U.S. based Staff Augmentation for Your Firm

paroforcpafirms.com

**LEARN MORE** 

#### Al Matching  $\checkmark$

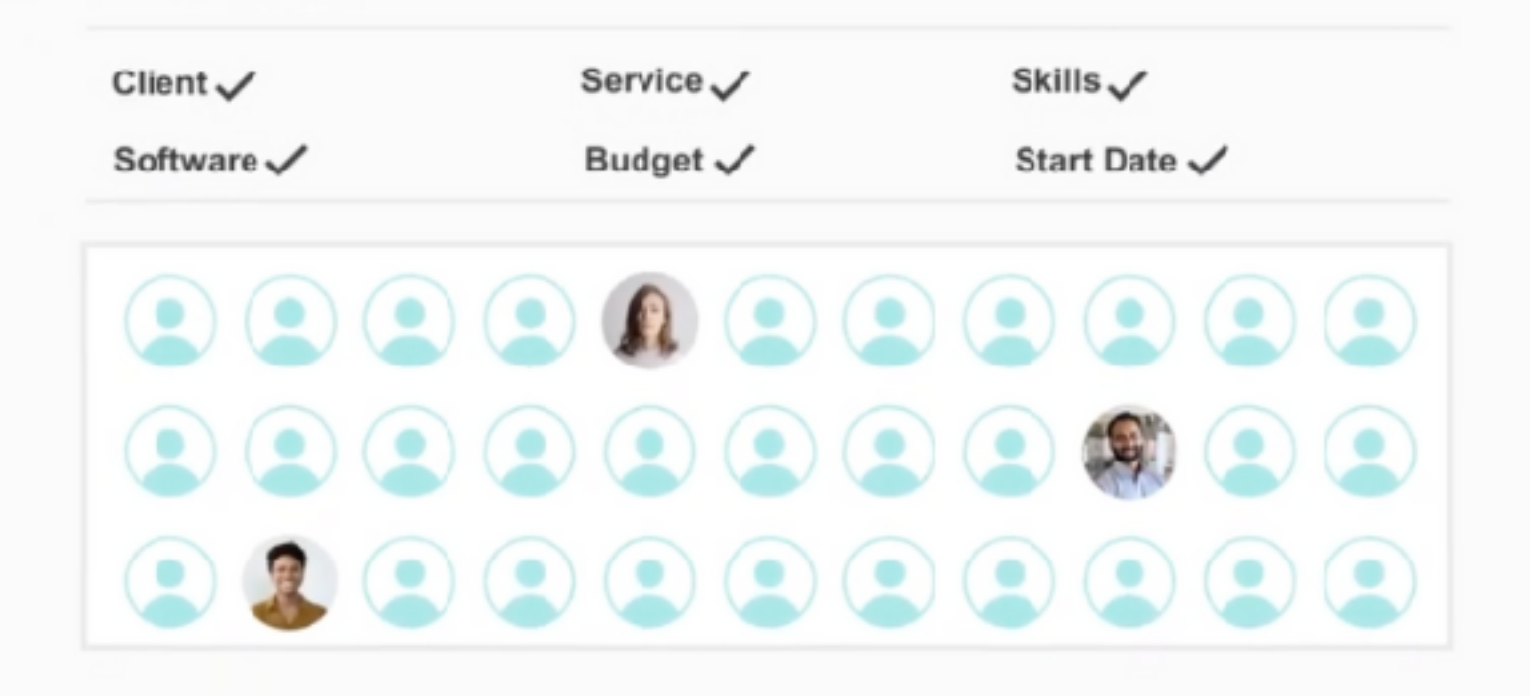

#### We'll find best-fit, U.S.-based professionals in seconds.

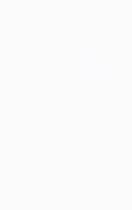

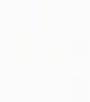

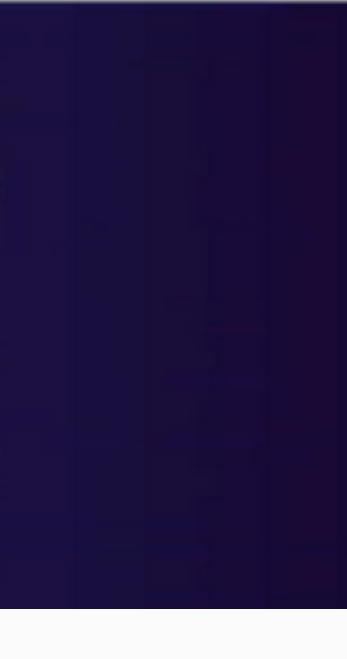

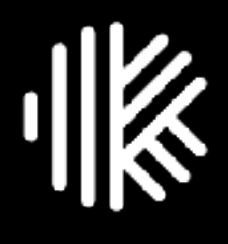

## **Work Management Software** *for* **Accounting Firms**

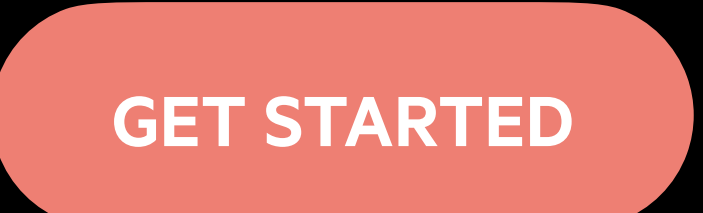

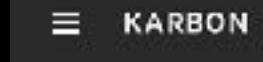

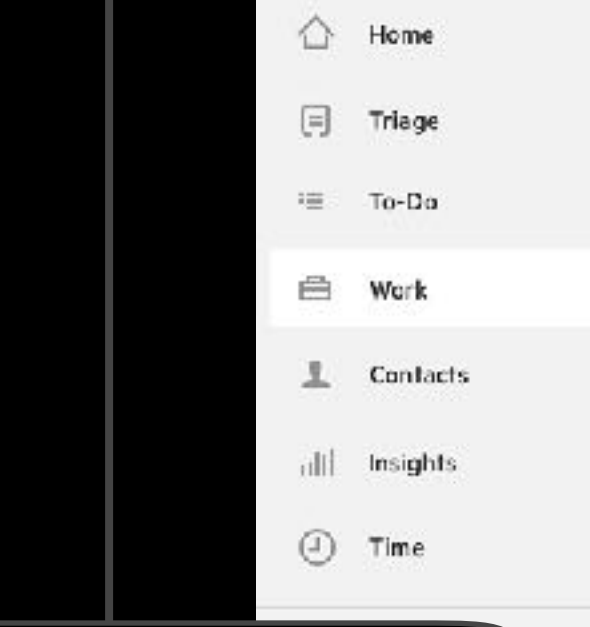

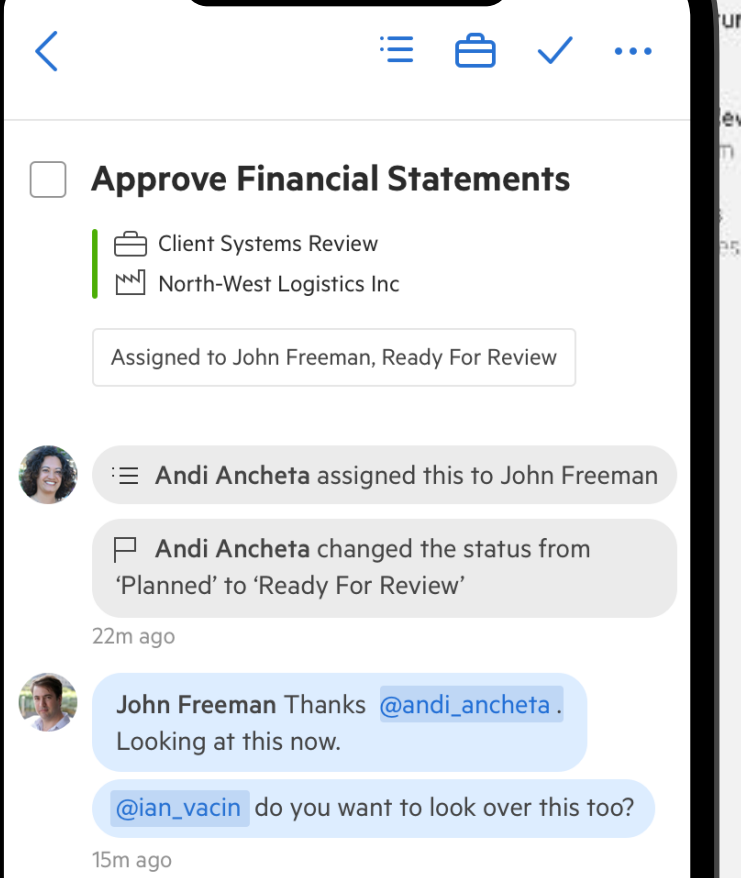

2 Ian Vacin Looking good @team! Happy with it if you are @john\_freeman

 $\overline{\phantom{0}}$ 

3m ago

 $1:30$ 

Write a comment.

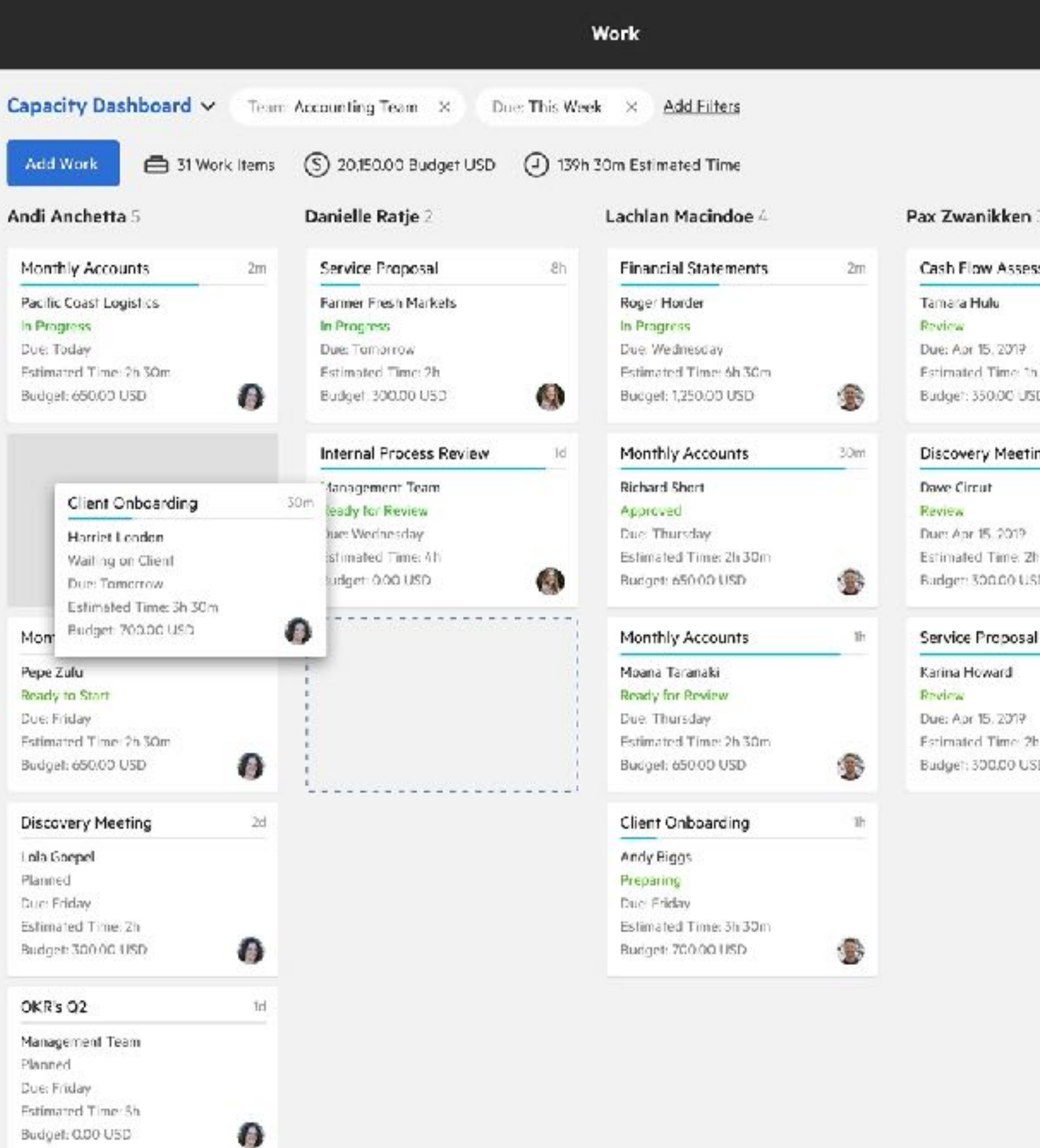

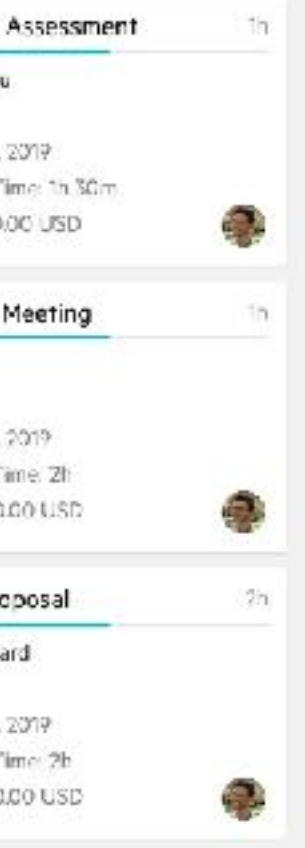

**1. 10 tips to optimize this tax season 2. Tax questionnaires (Stanford Tax) 3. Tax front-office (Liscio) 4. Tax working papers & calcs (Tallyfor) 5. Tax online (Intuit ProConnect) 6. Tax resourcing (Paro) 7. Additional tips & tricks**

# 10 tips to optimize your tax season

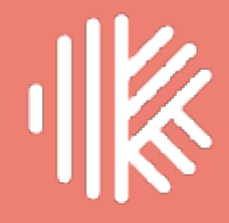

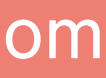

# 10 tips to optimize your tax season

- **Download tax SOPs**  $\bullet$
- Leverage roles & queues
- Setup budgets & track time  $\bullet$
- Automate the client chase  $\bullet$
- Use FIFO/LIFO  $\bullet$

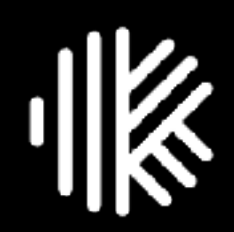

- **Balance the load**  $\bullet$
- Visualize the work  $\bullet$
- Keep your clients informed  $\bullet$
- Identify & manage bottlenecks  $\bullet$
- Monitor your tax burndown  $\bullet$

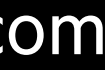

# **Tax workflow best practices**

karbonhq.com

# **10 tips to optimize your tax season**

- **Download tax SOPs**: Use best practice checklists to give a proper sense of progress. Quick to read and quick to check. All with automation built-in.
- **Leverage roles & queues**: Leverage generic roles to assign work based on free capacity. Protect your valuable resources by using managed queues.
- **Setup budgets & track time**: Personalize billing by role and update budgets. Track time as you go. Review work as it finishes to understand variability.
- **Automate the client chase**: Bake in your workflow expected client interactions and queries to chase the client for needed info—automatically.
- **Use FIFO/LIFO**: Utilize pull production to enable First In, First Out (FIFO). Leverage the 'In Status' column in List View to know what to work on next.

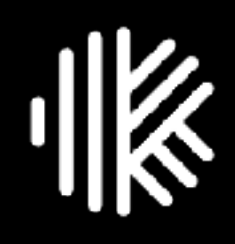

#### **Kick off:**

- Send/receive eng. letter
- Gain access to financials
- Complete year-end work

#### **Prep:**

- Schedule client meeting
- Conduct tax review mtg
- Review agreements (opt.)
- Review client info
- Review client financials
- Prep tax workpapers
- Complete draft tax return
- Run diagnostics / resolve
- Obtain missing client info
- Update / finalize return
- Complete self review
- File return with IRS
- Receive accepted status

#### **Initial Review:**

• Complete mgr. review

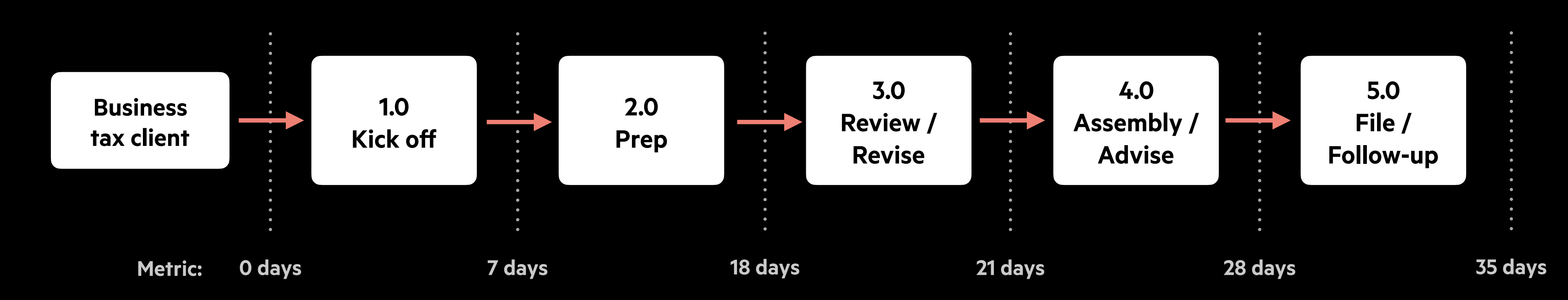

#### **Revise (optional):**

• Update per review notes

#### **Final Review (optional):**

• Mgr. review / approve

#### **Assemble (part 1):**

- Assemble tax package
- Send to client for review

#### **Advise (optional):**

#### **Assemble (part 2):**

- Obtain client signature
- Manage partnership tax forms (if applicable)

#### **File:**

#### **Follow-up:**

- Ensure billing/payment
- Archive all docs / return
- Update financials w/ JE
- Schedule tax planning mtg

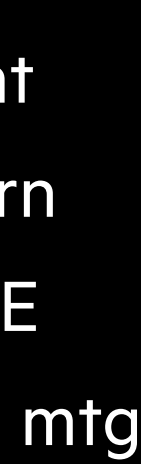

# **Business Tax Workflow (1120/1120S/1065)**

#### **Kick off:**

- Send/receive eng. letter
- Send client request list
- Validate client info / docs

#### **Prep:**

- Assemble tax package
- Send to client for review
- Review client info / docs
- Complete draft tax return
- Run diagnostics / resolve
- Obtain missing client info
- Update / finalize return
- Complete self review
- File return with IRS
- Receive accepted status

#### **Initial Review:**

• Complete mgr. review

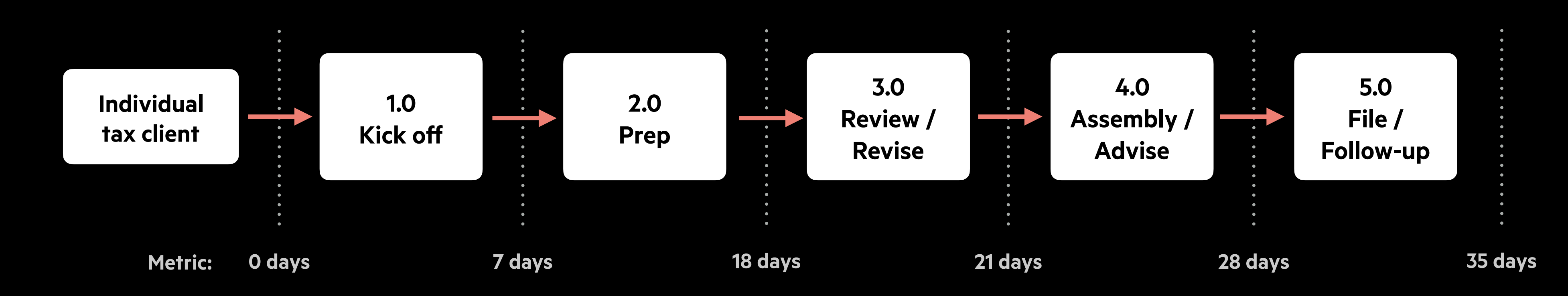

#### **Revise (optional):**

• Update per review notes

#### **Final Review (optional):**

• Mgr. review / approve

#### **Assemble (part 1):**

#### **Advise (optional):**

- Schedule client meeting
- Conduct tax review mtg

#### **Assemble (part 2):**

• Obtain client signature

#### **File:**

#### **Follow-up:**

- Ensure billing/payment
- Archive all docs / return
- Schedule tax planning mtg

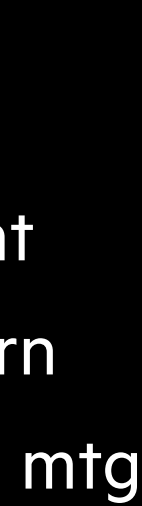

# **Individual Tax Workflow (1040/1041)**

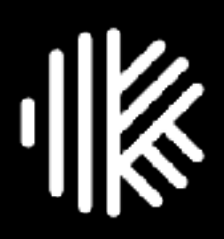

## **Karbon Template Library**

Standardize and streamline your tax and compliance operations with Karbon's best practice tax workflow templates.

**[karbonhq.com/templates](http://karbonhq.com/templates)**

#### Tax & Compliance Templates

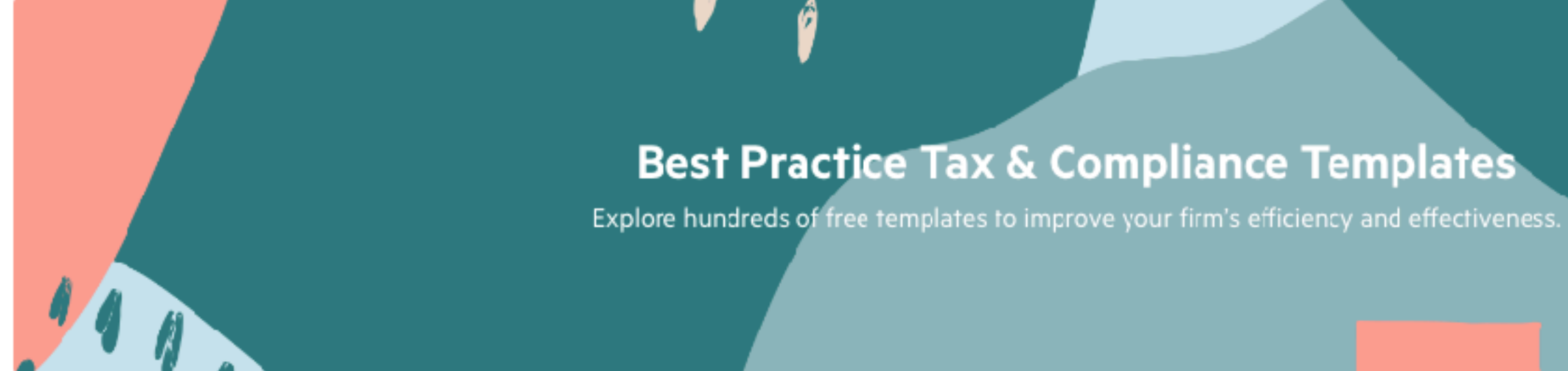

#### **47 United States Templates**

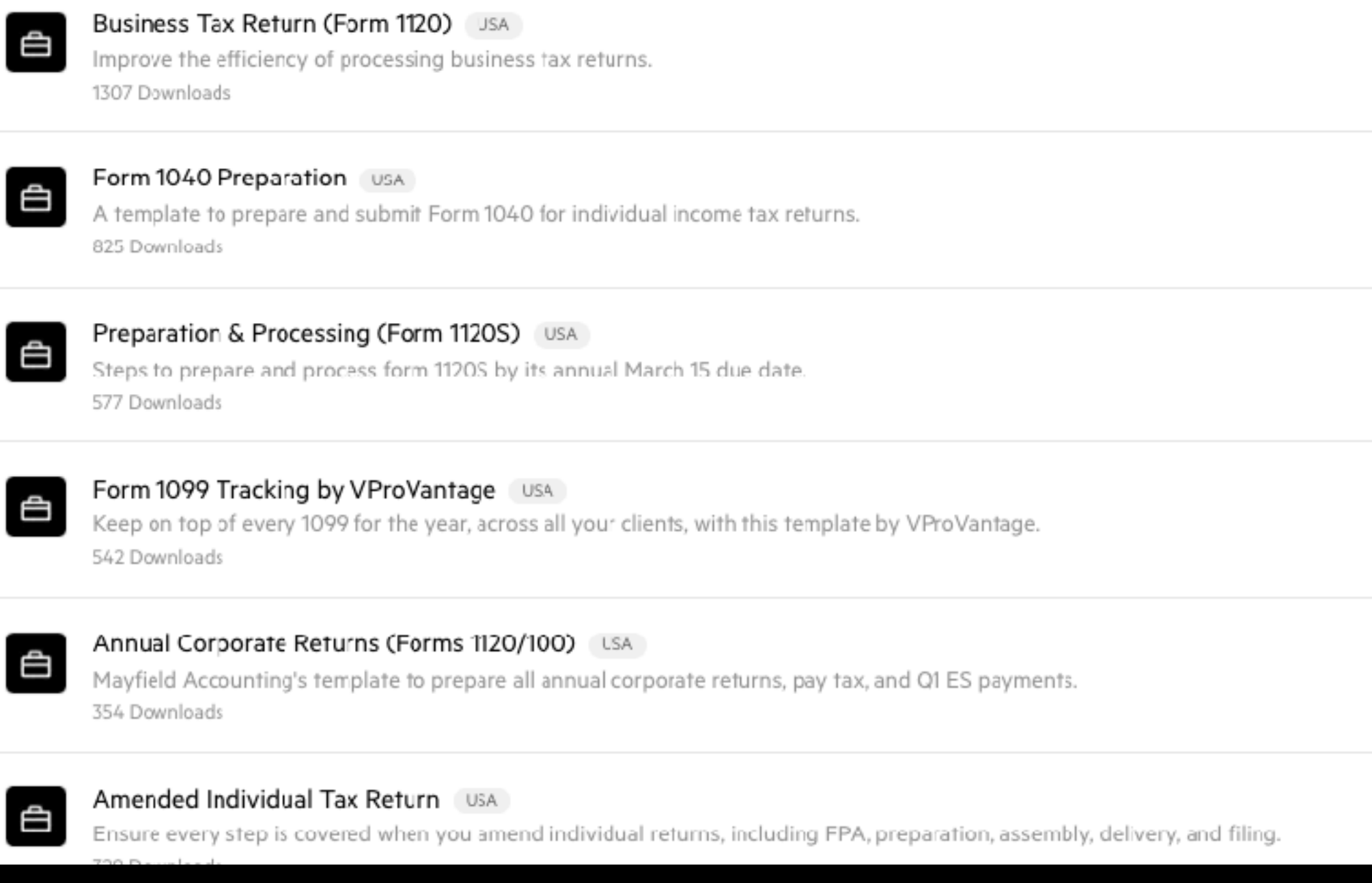

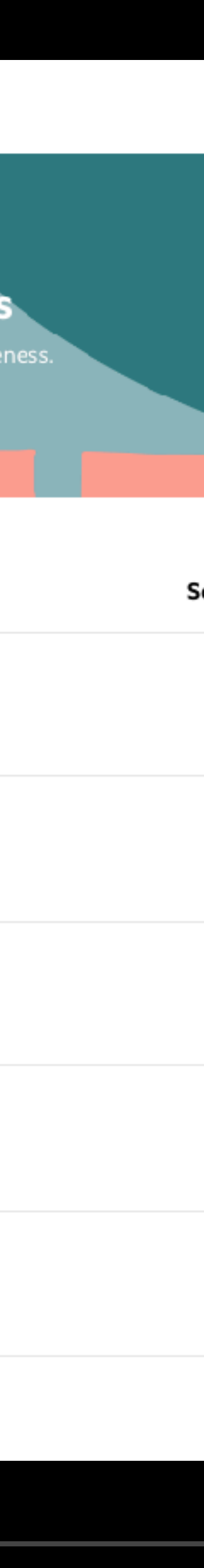

# Setup & optimize your workflow

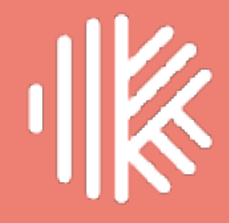

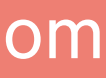

# **10 tips to optimize your tax season**

- 
- 
- 
- 
- 

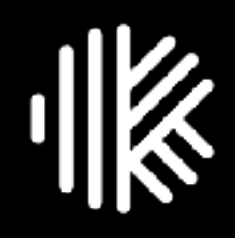

• **Download tax SOPs**: Use best practice checklists to give a proper sense of progress. Quick to read and quick to check. All with automation built-in.

• **Leverage roles & queues**: Leverage generic roles to assign work based on free capacity. Protect your valuable resources by using managed queues.

karbonhq.com • **Use FIFO/LIFO**: Utilize pull production to enable First In, First Out (FIFO). Leverage the 'In Status' column in List View to know what to work on next.

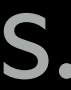

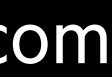

• **Setup budgets & track time**: Personalize billing by role and update budgets. Track time as you go. Review work as it finishes to understand variability.

• **Automate the client chase**: Bake in your workflow expected client interactions and queries to chase the client for needed info—automatically.

### **Roles:** Leverage generic roles to assign work based on free capacity.

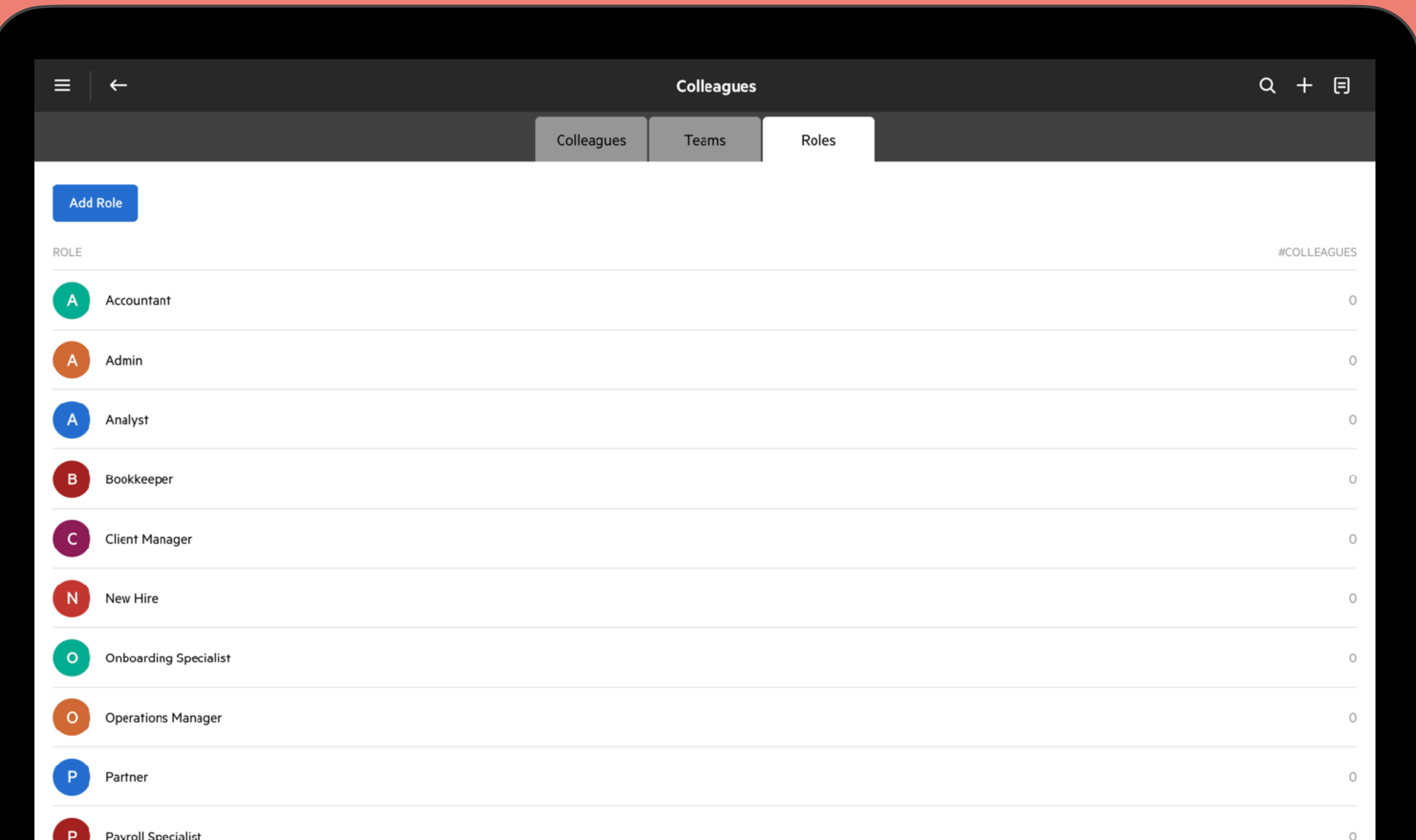

### **Queues:** Protect your valuable resources by using managed queues.

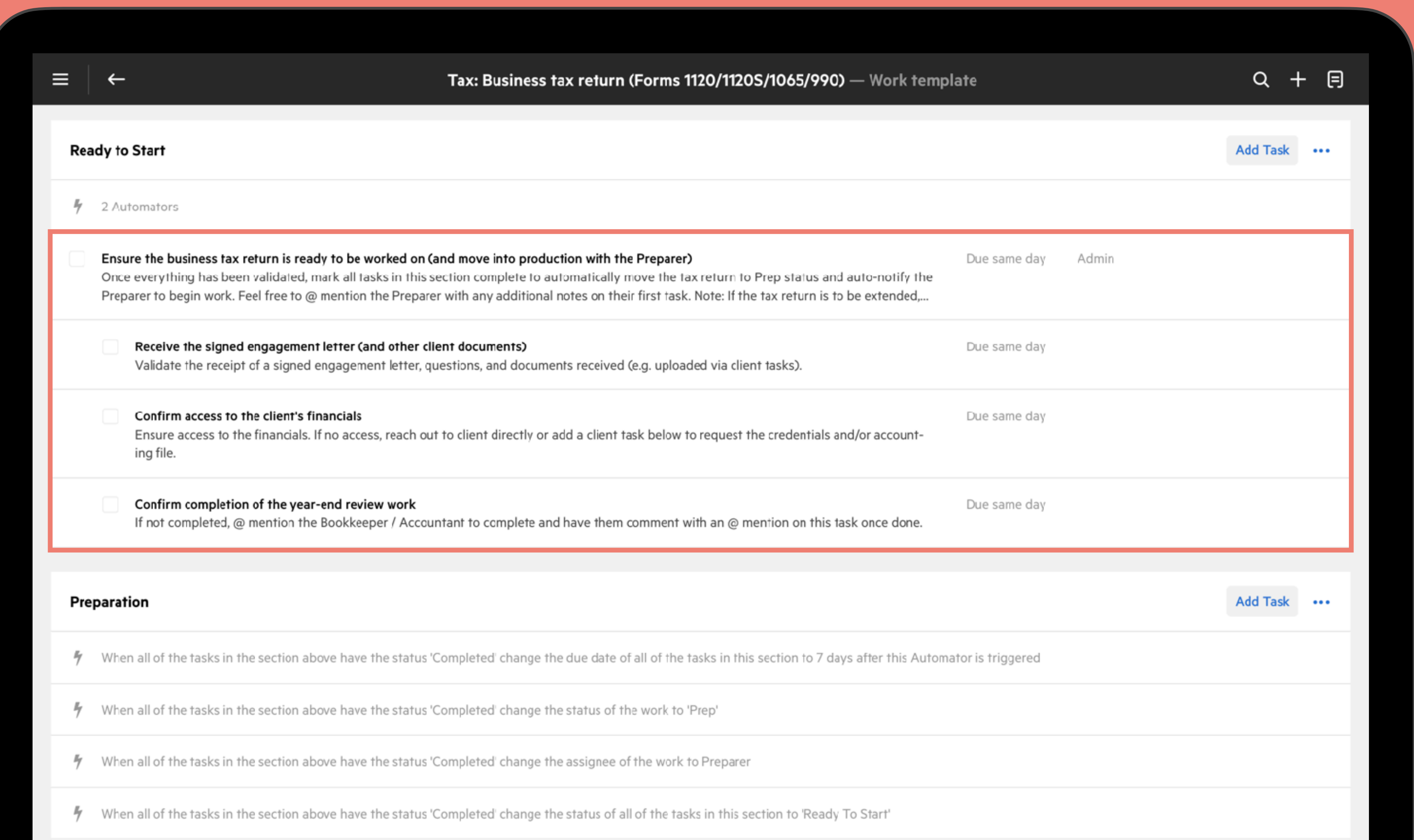

## **Budgets:** Set your budgets to enable capacity planning and time tracking.

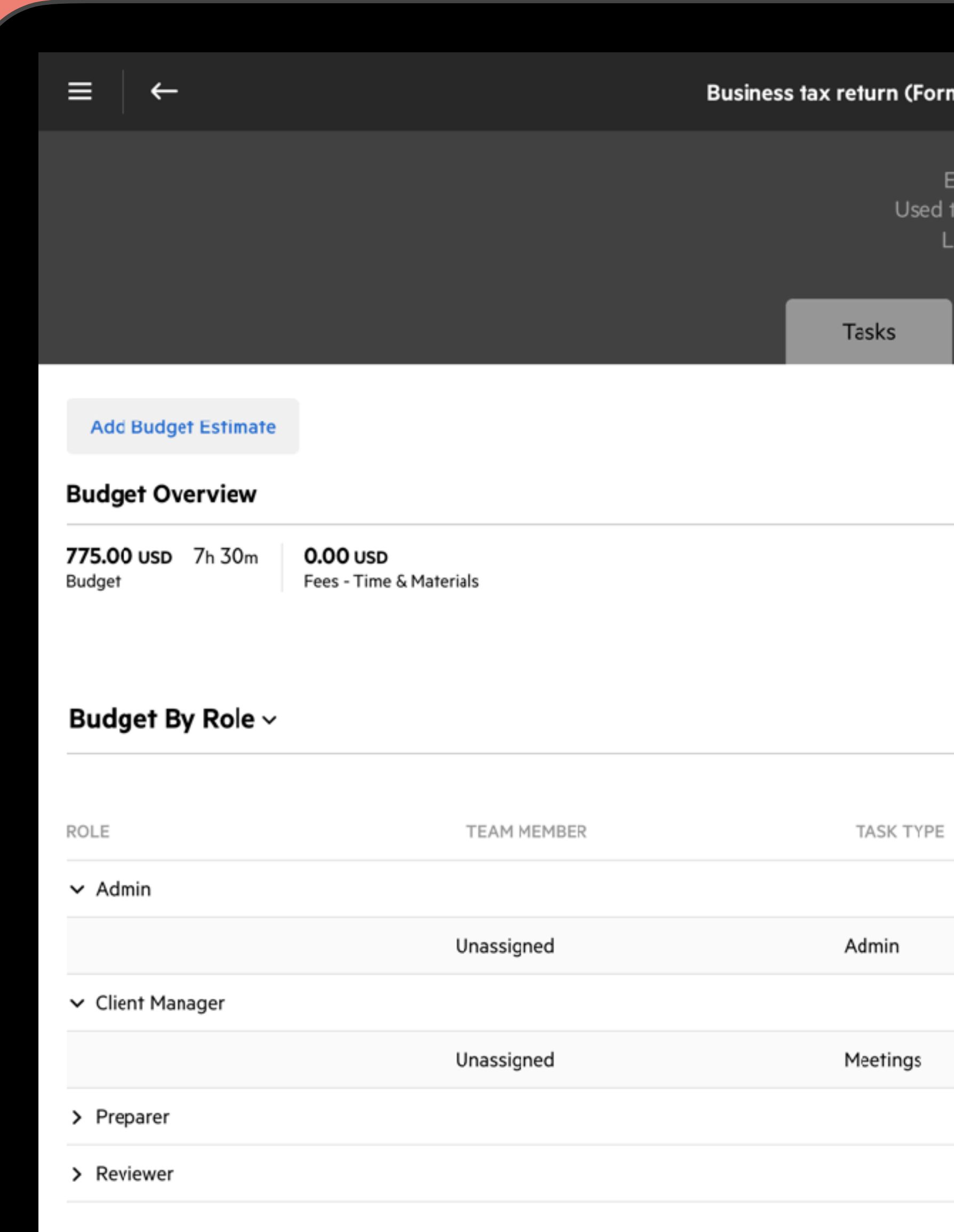

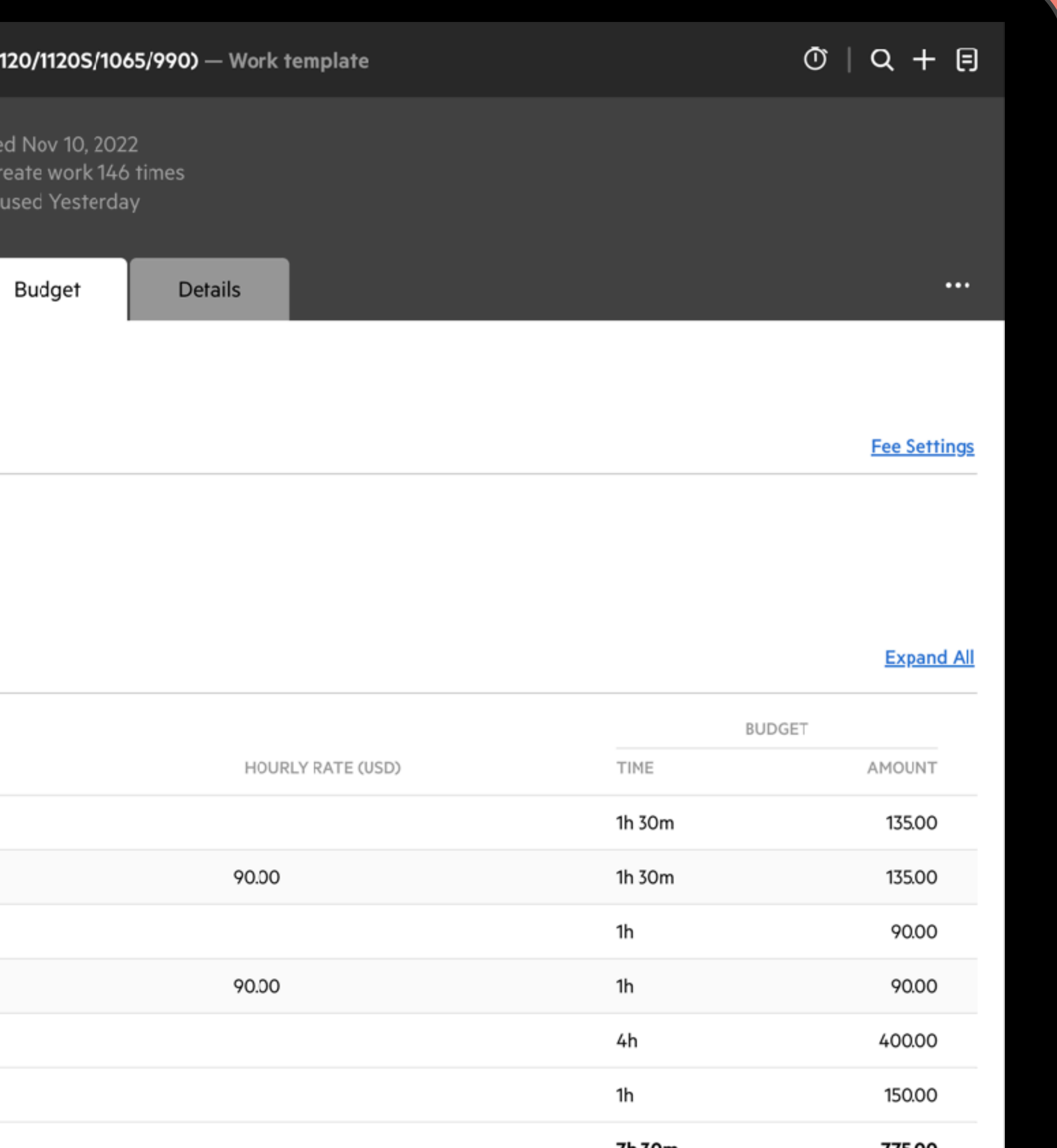

## **Automators:** Automate the hand-off between staff as you complete tasks.

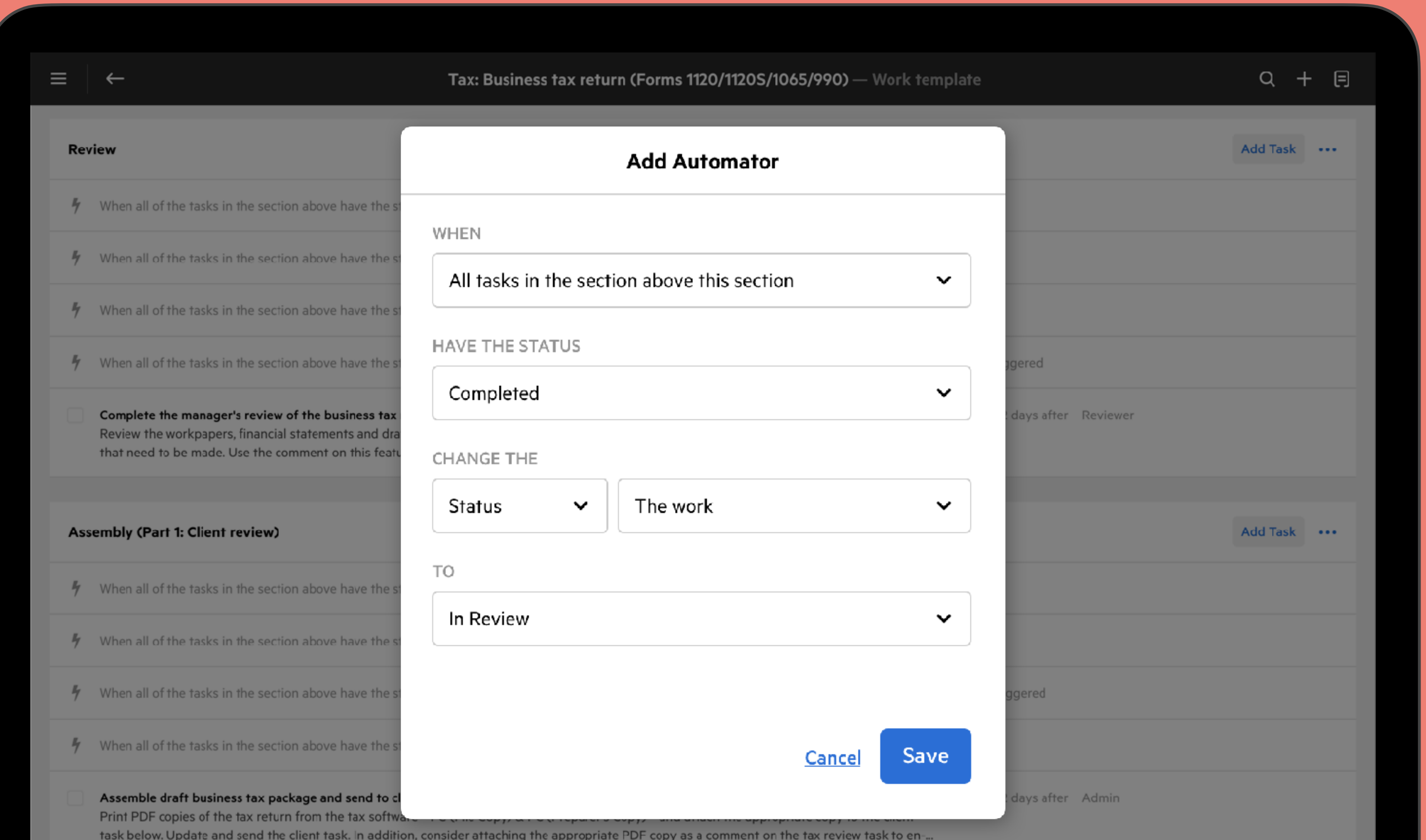

## Automators: Dynamically update due dates based on the progression of work.

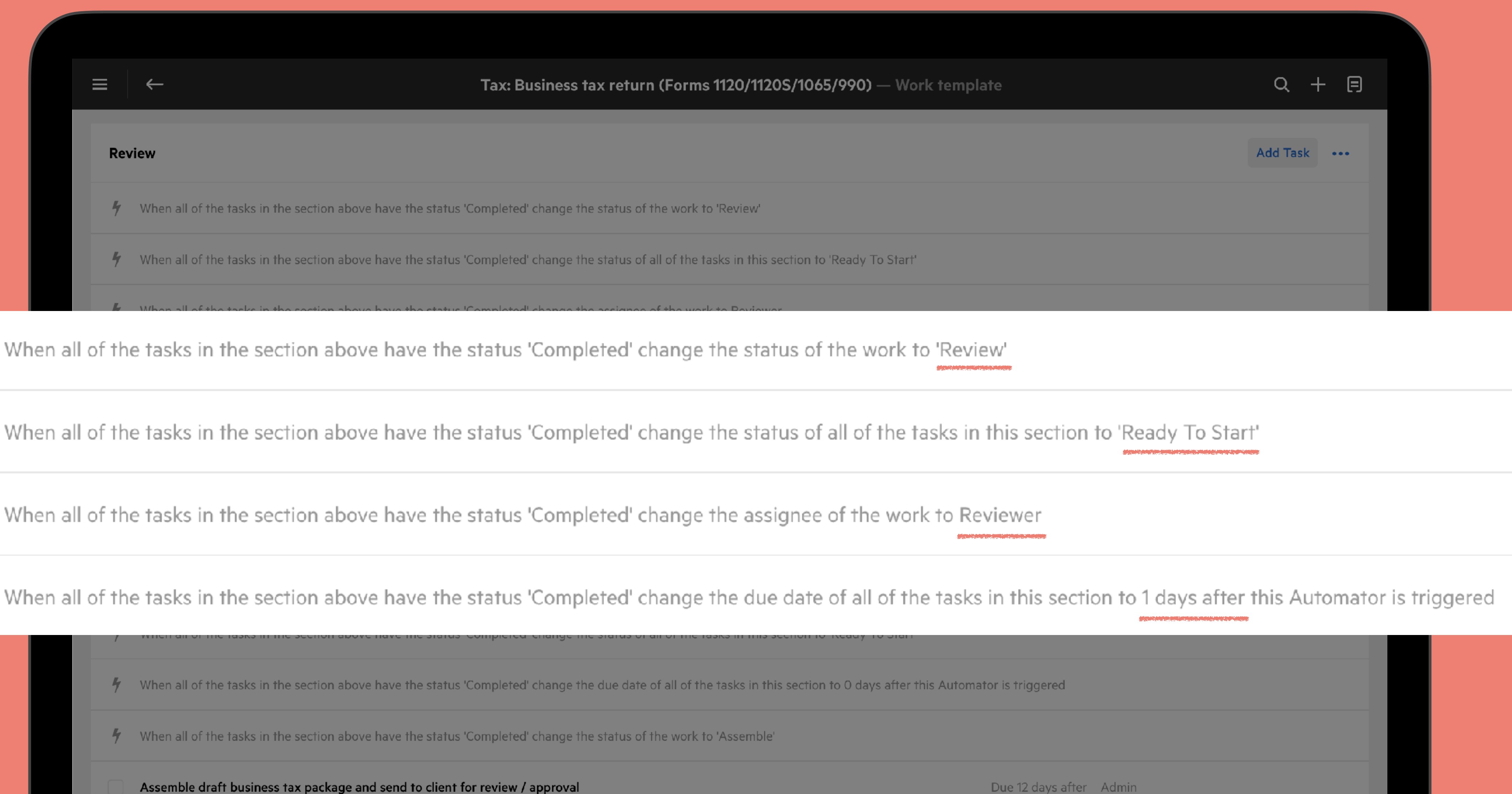

 $\frac{1}{\gamma}$ 

 $\frac{1}{\pi}$ 

 $\frac{1}{\sqrt{2}}$ 

 $\frac{1}{\gamma}$ 

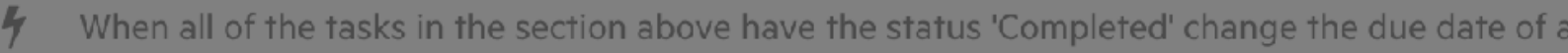

- 
- Print PDF copies of the tax return from the tax software-FC (File Copy) & PC (Preparer's Copy)-and attach the appropriate copy to the client task below. Update and send the client task. In addition, consider attaching the appropriate PDF copy as a comment on the tax review task to en-..

## Manage **extensions** within the same workflow to keep everything together.

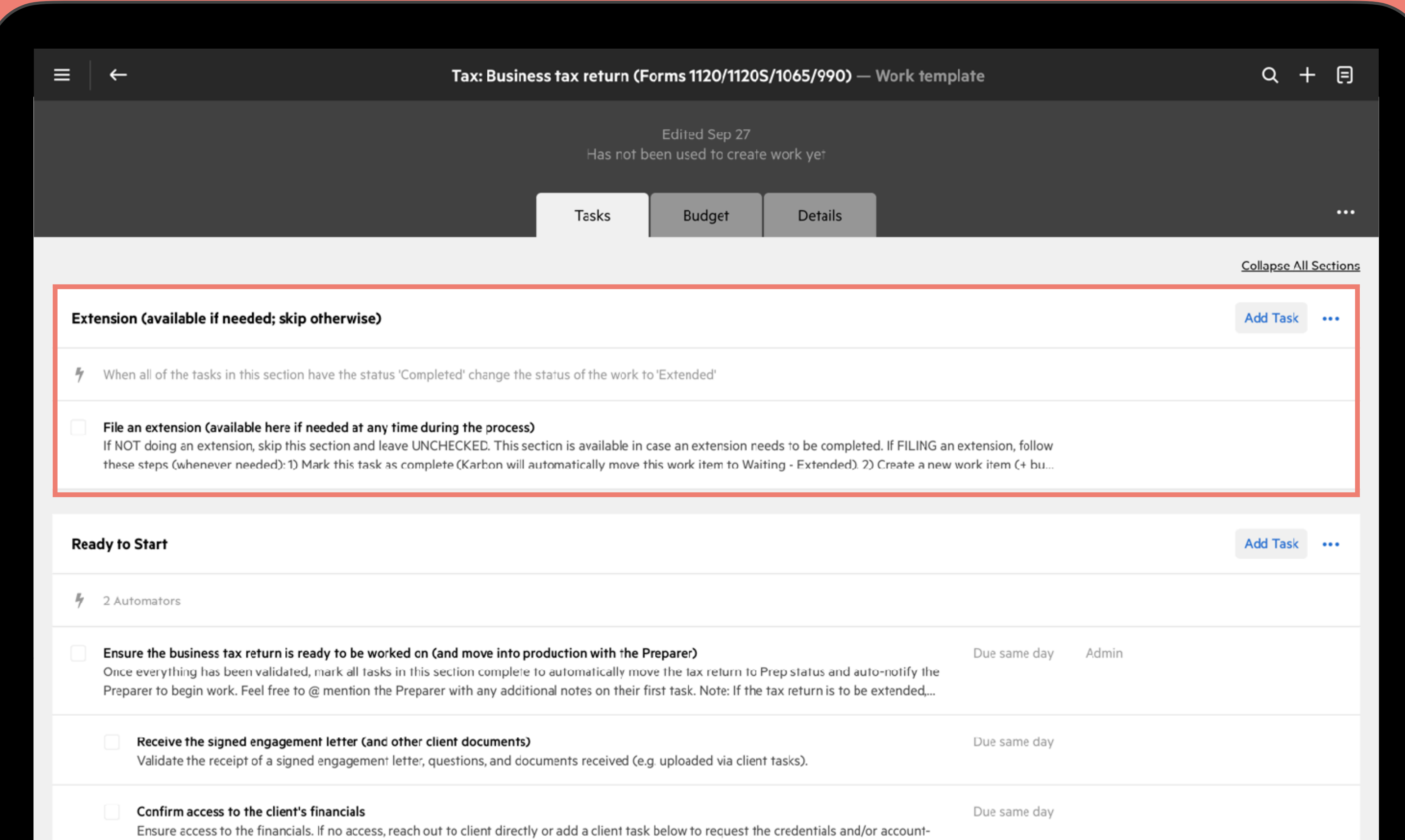

## Bake in your expected client interactions to chase the client for needed info.

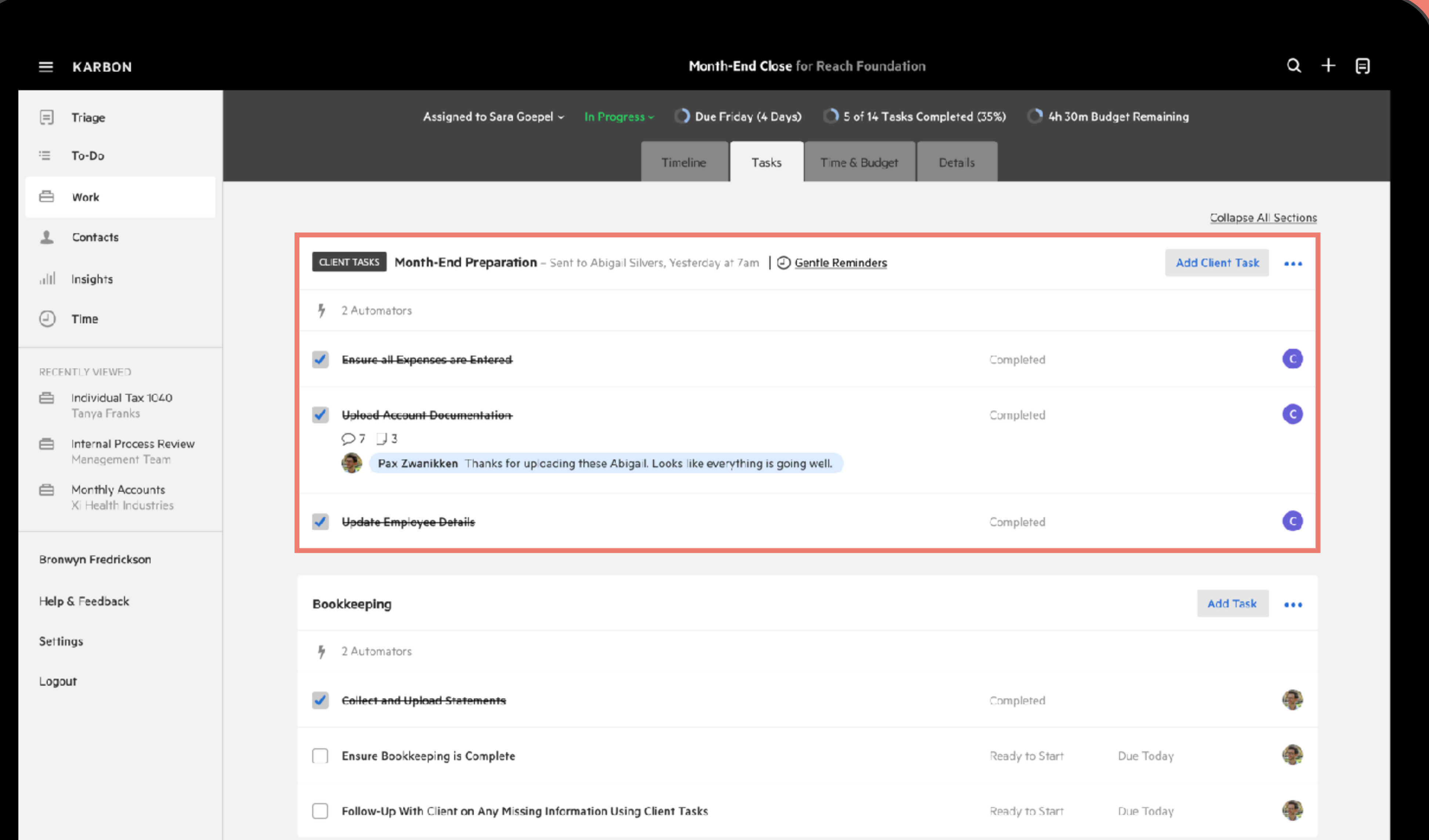

## Use client tasks to save 4.2 hours / week / employee from chasing clients.

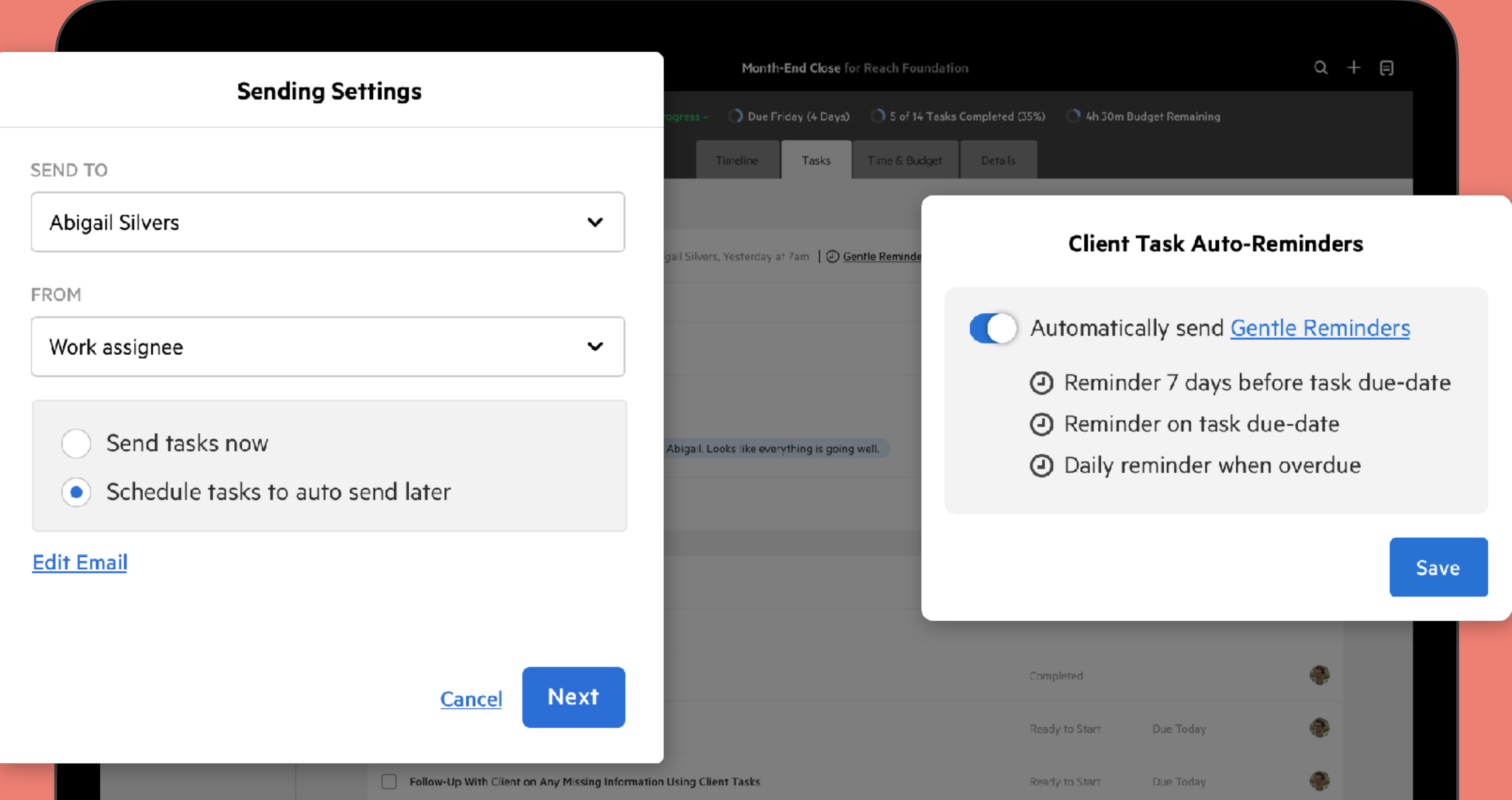

### **Client Portal:** Use the secure & simple portal to collaborate with your clients.

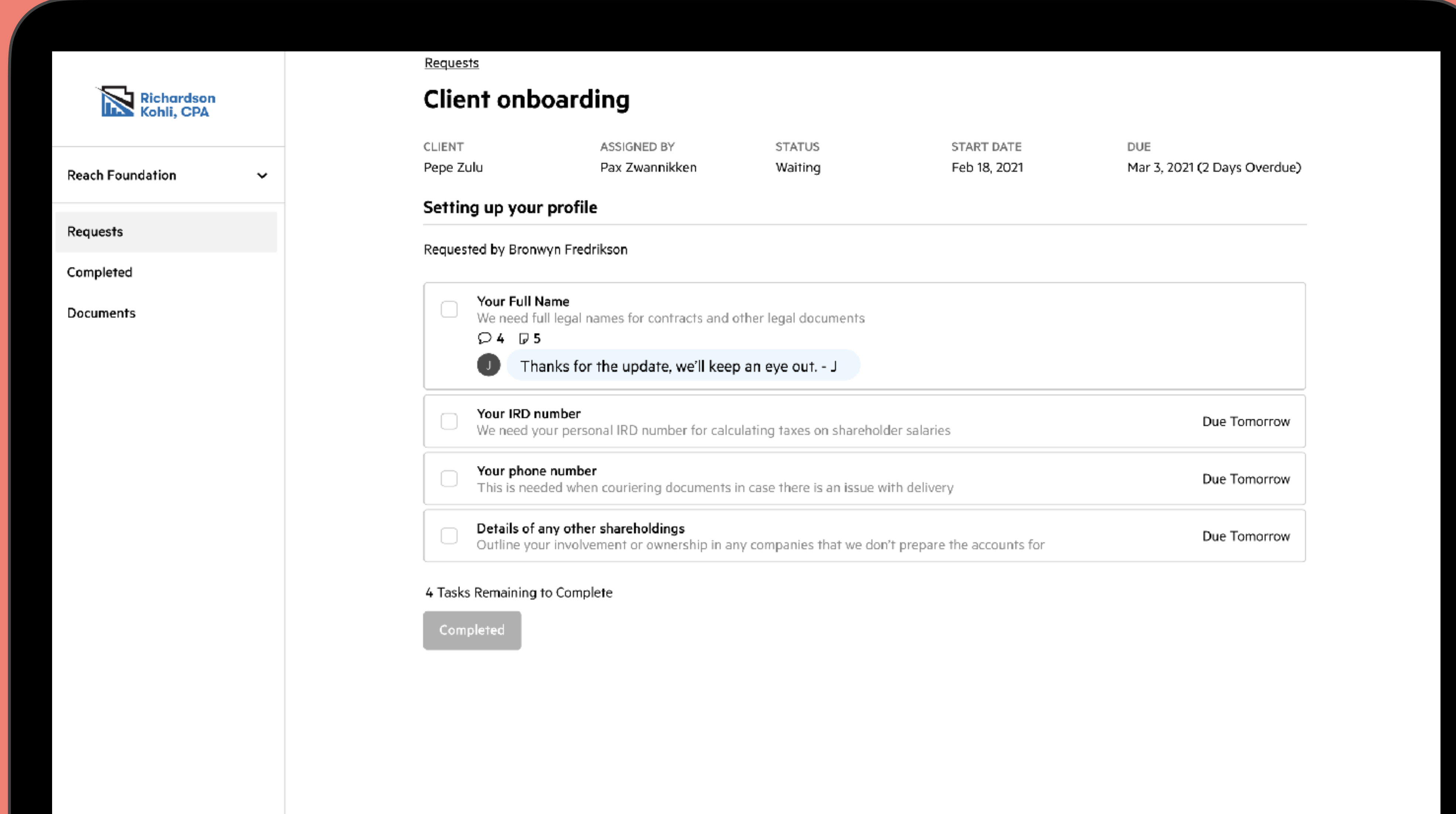

# Effectively manage the work

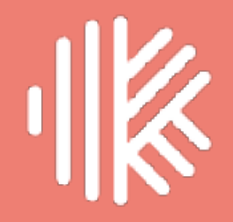

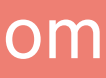

# **10 tips to optimize your tax season**

- **Download tax SOPs**: Use best practice checklists to give a proper sense of progress. Quick to read and quick to check. All with automation built-in.
- **Leverage roles & queues**: Leverage generic roles to assign work based on free capacity. Protect your valuable resources by using managed queues.
- **Setup budgets & track time**: Personalize billing by role and update budgets. Track time as you go. Review work as it finishes to understand variability.
- **Automate the client chase**: Bake in your workflow expected client interactions and queries to chase the client for needed info—automatically.
- karbonhq.com • **Use FIFO/LIFO**: Utilize pull production to enable First In, First Out (FIFO). Leverage the 'In Status' column in List View to know what to work on next.

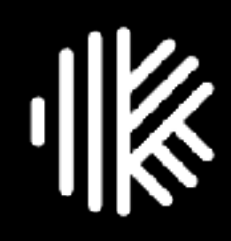

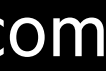

karbonhq.com

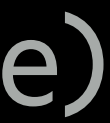

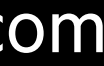

# **10 tips to optimize your tax season**

- **Balance the load**: Create a saved Kanban work view (using Sort By Assignee) to see & manage how much work is on each team member's plate.
- **Visualize the work**: Use work statuses in Kanban work view (using Sort By Status) to monitor & manage work at a high-level.
- **Keep your clients informed**: Institute a tax tracker to automatically update clients as their work moves through critical stages.
- **Identify & manage bottlenecks**: Use Work Insights to drill down on Work Statuses. Review statistics to identify your bottlenecks & high variability.
- **Monitor your tax burndown**: Use Karbon Practice Intelligence to visualize your tax season and see how you are trending towards your final goal.

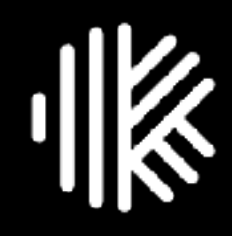

# **Operations Management Planning Horizons**

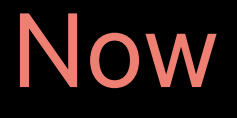

 $\overline{\mathbf{1}}$ 

Near-term

## **Work prioritization**

- · Role: Individual.
- **When:** Today (now).  $\bullet$
- 
- day / week, and get tasks done.
- 

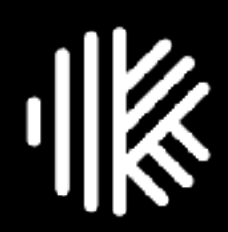

Mid-term

**Future** 

• Pre-activity: Understand your day, what needs to be tackled, and in what order. • Post-activity: Re-prioritize to-dos, update to-do dates, delete or assign to others, plan

• Area of Karbon: Triage, My Week, To Dos (using filters), LIFO/FIFO (In Status).

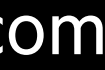

## **My Week:** Organize your work, tasks and email into a manageable action plan outlining exactly what you need to do.

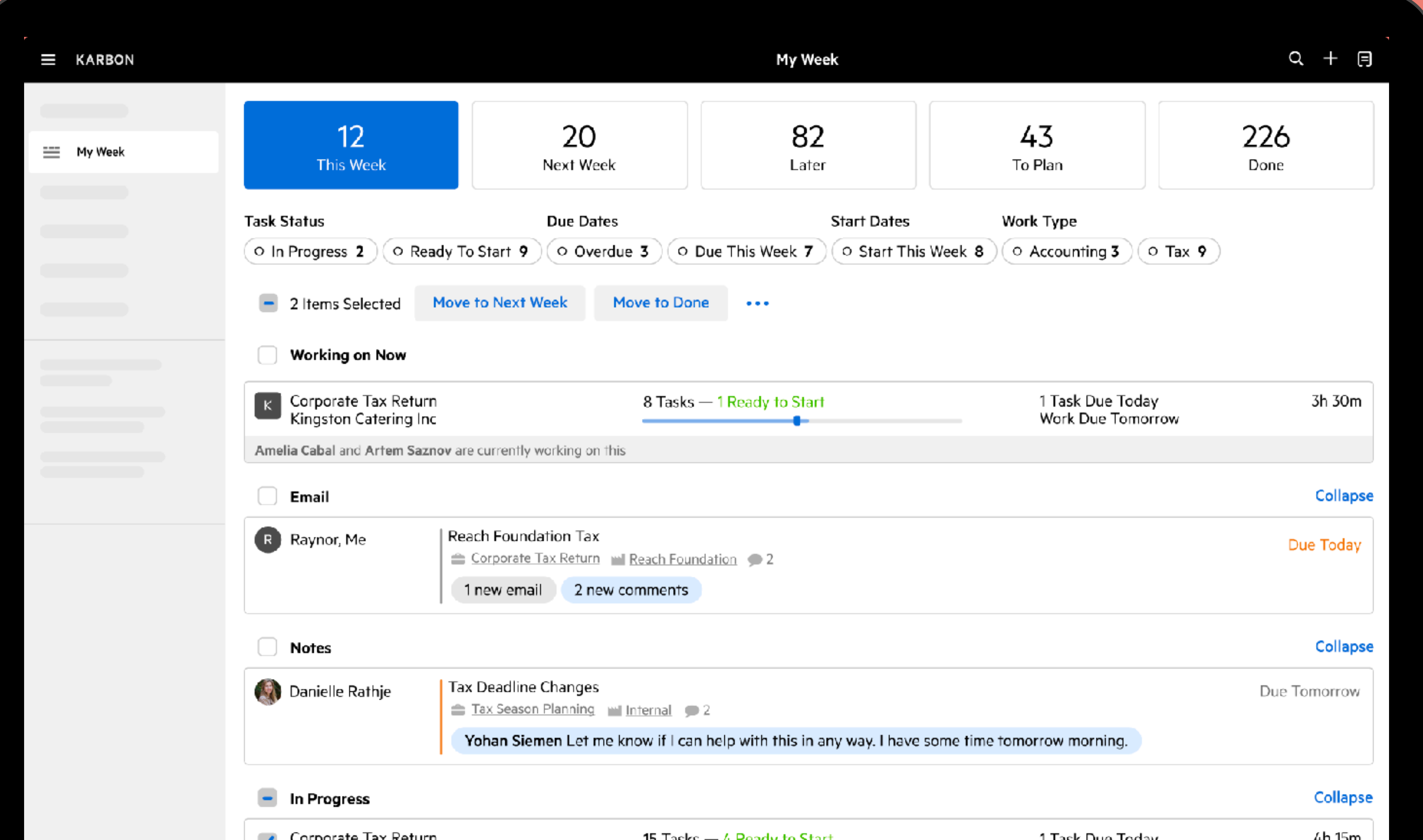

### **FIFO/LIFO:** Use 'In Status' column in the List View to know what to tackle first.

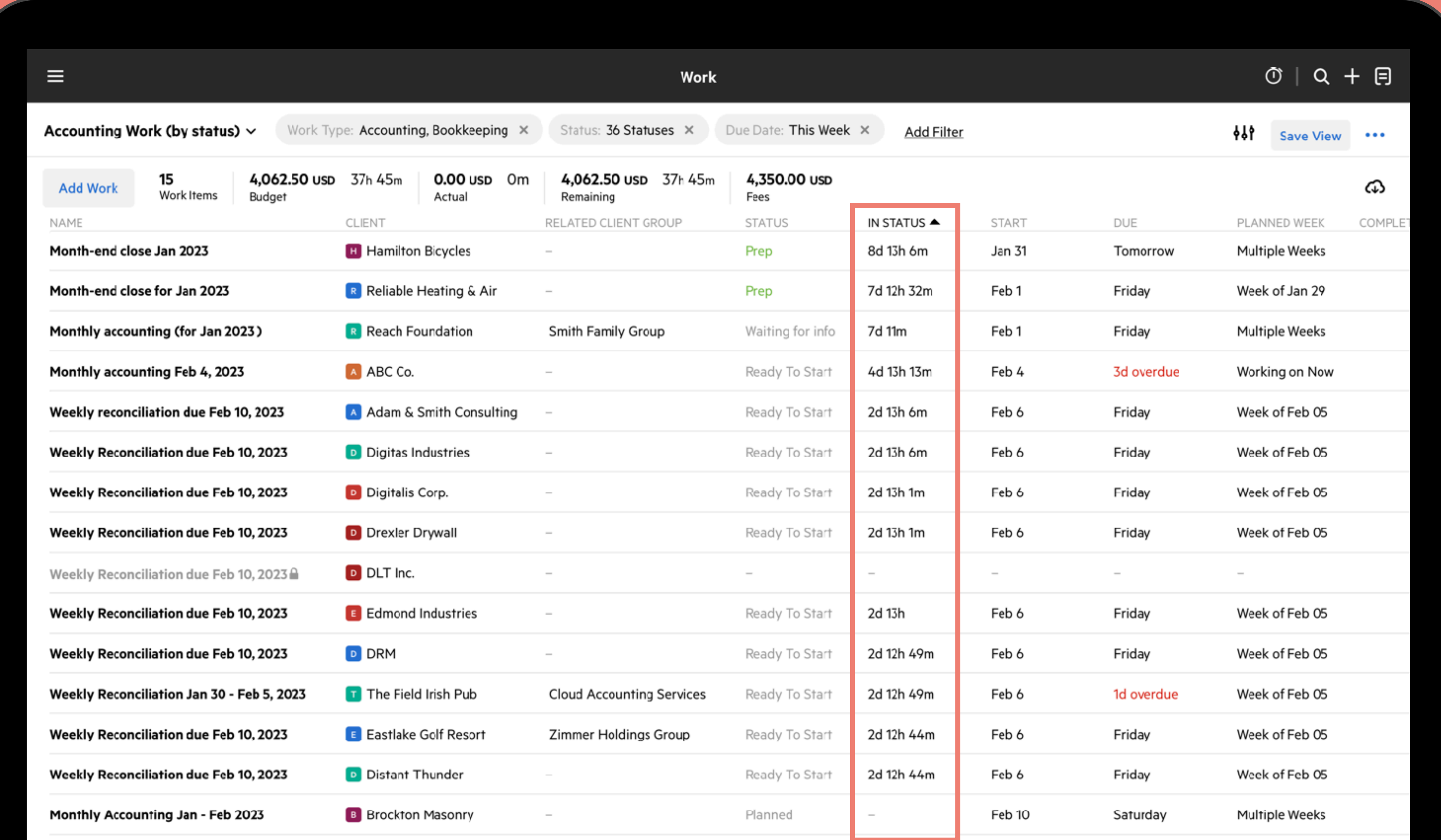

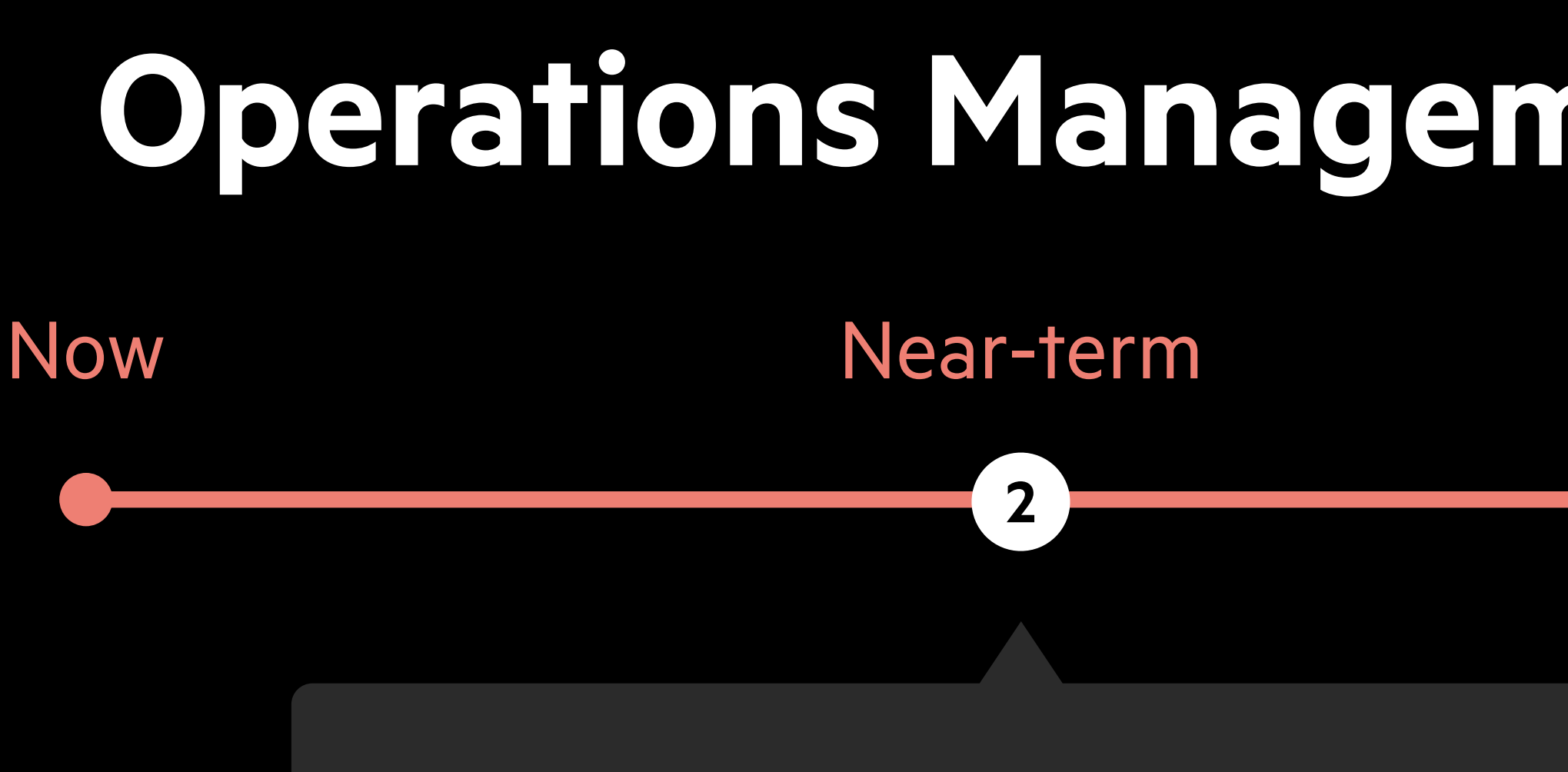

## **Load balancing**

- Role: Manager.
- When: This week (and next week).
- behind schedule, and what staff has what work (and how much relatively).
- 
- (using Work export).

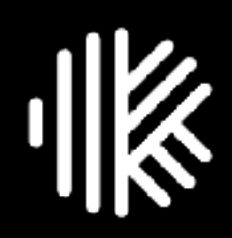

# **Operations Management Planning Horizons**

Mid-term

**Future** 

• Pre-activity: Review Work-In-Progress (WIP), upcoming work, what work is ahead or

• Post-activity: Comment on key work items, re-prioritize work, update work due dates, move work between colleagues, and assign new work where spare capacity exists.

• Area of Karbon: Saved Views of Work (kanban), Work (items) and custom reports

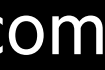

### Load Balancing: Use work saved views to manage team member capacity.

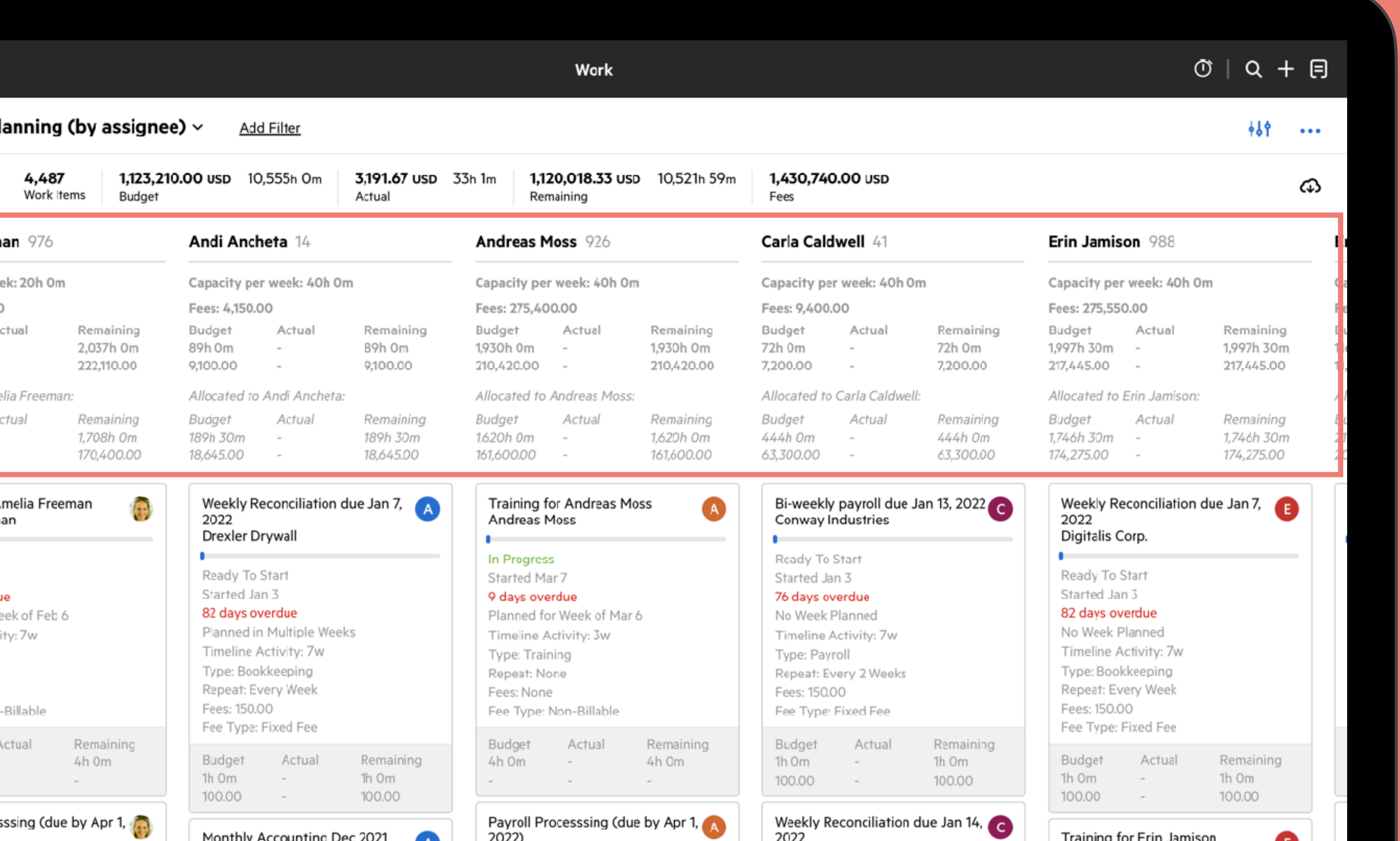

### **Work Visualization:** Use Sort By Status in work views to see your work pipeline.

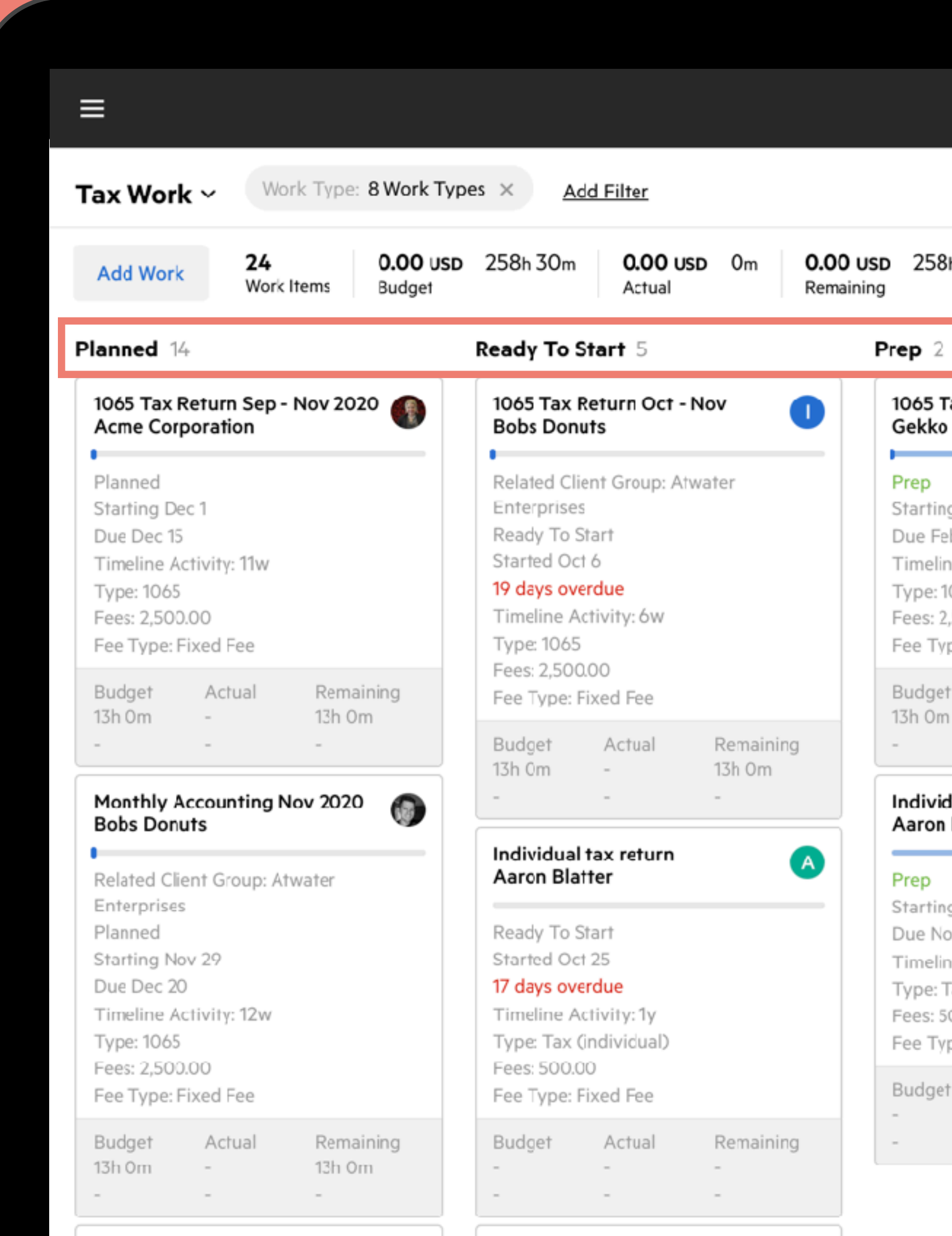

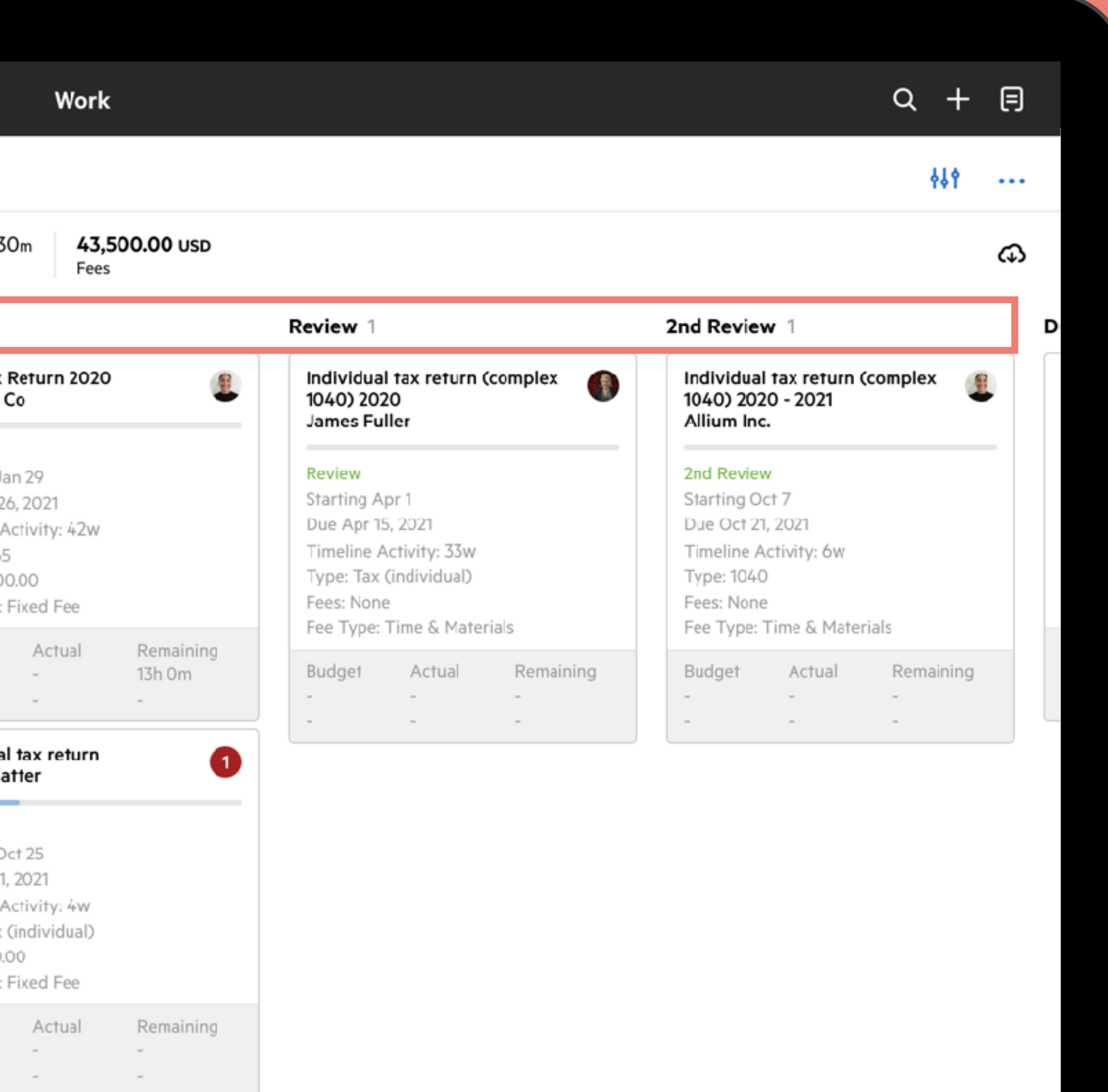

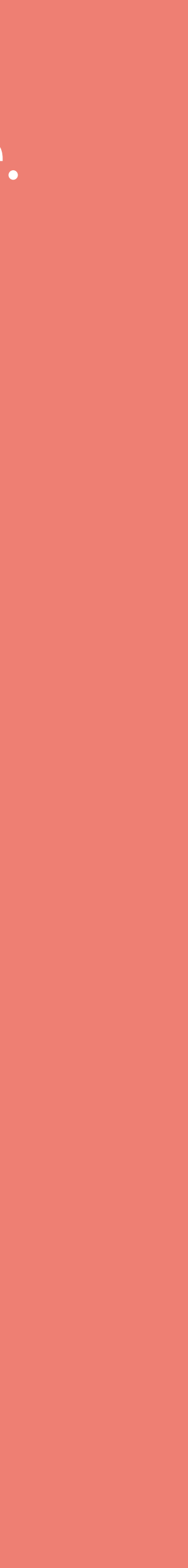

# Keep your clients informed

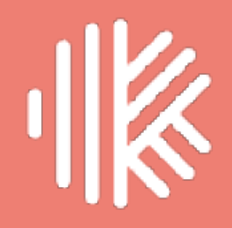

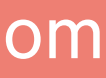

karbonhq.com

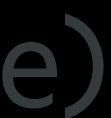

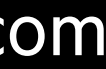

# **10 tips to optimize your tax season**

- **Balance the load**: Create a saved Kanban work view (using Sort By Assignee) to see & manage how much work is on each team member's plate.
- **Visualize the work**: Use work statuses in Kanban work view (using Sort By Status) to monitor & manage work at a high-level.
- **Keep your clients informed**: Institute a tax tracker to automatically update clients as their work moves through critical stages.
- **Identify & manage bottlenecks**: Use Work Insights to drill down on Work Statuses. Review statistics to identify your bottlenecks & high variability.
- **Monitor your tax burndown**: Use Karbon Practice Intelligence to visualize your tax season and see how you are trending towards your final goal.

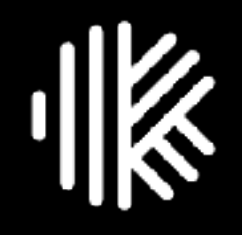

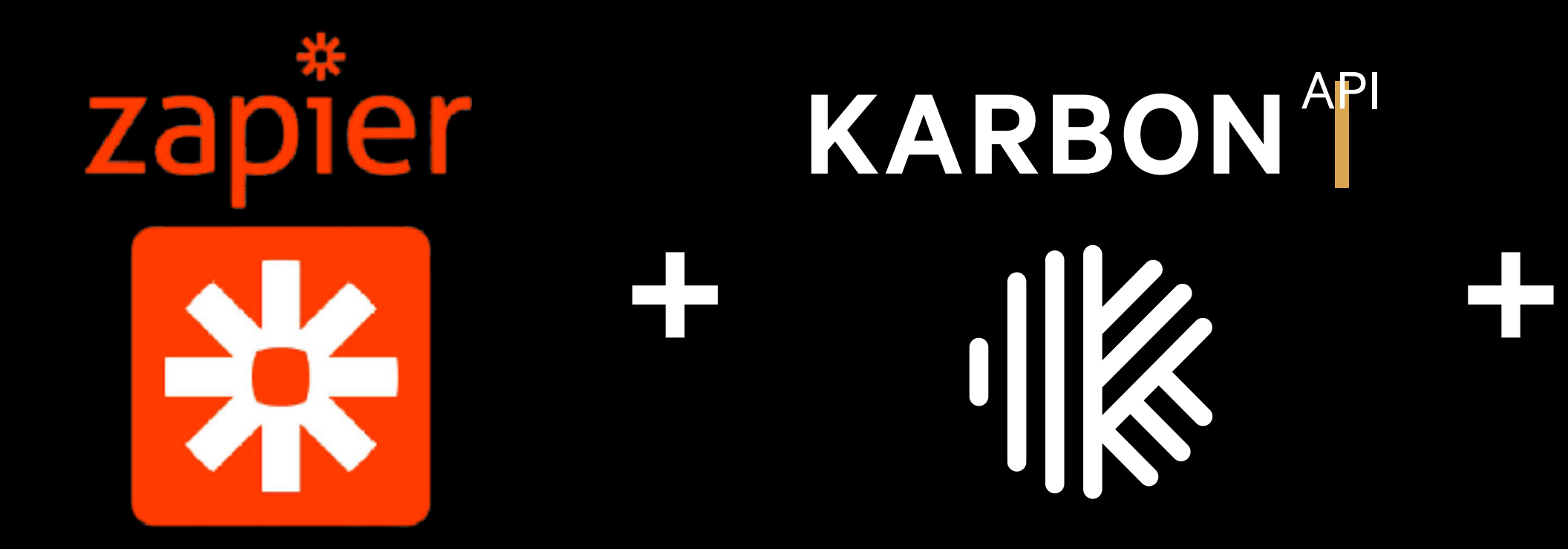

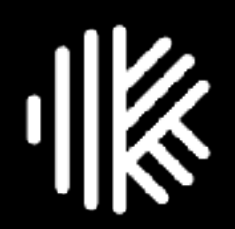

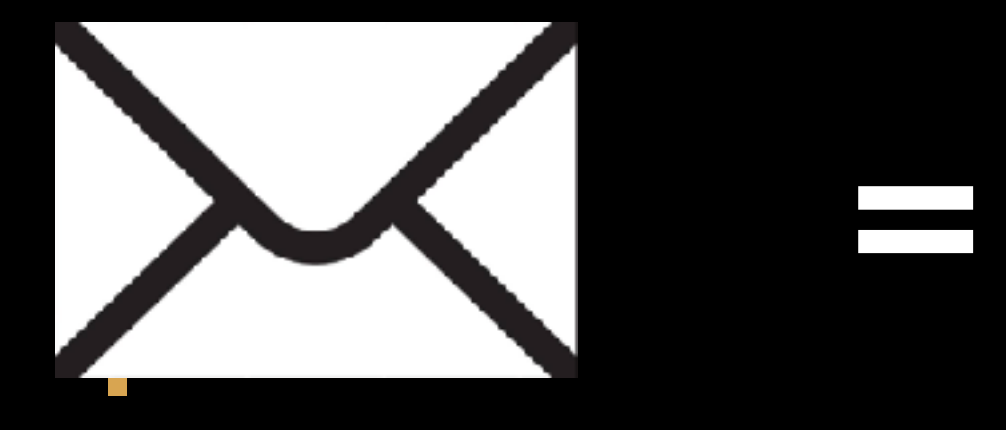

## Karbon Tax Tracker

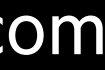

## **Tax Tracker**

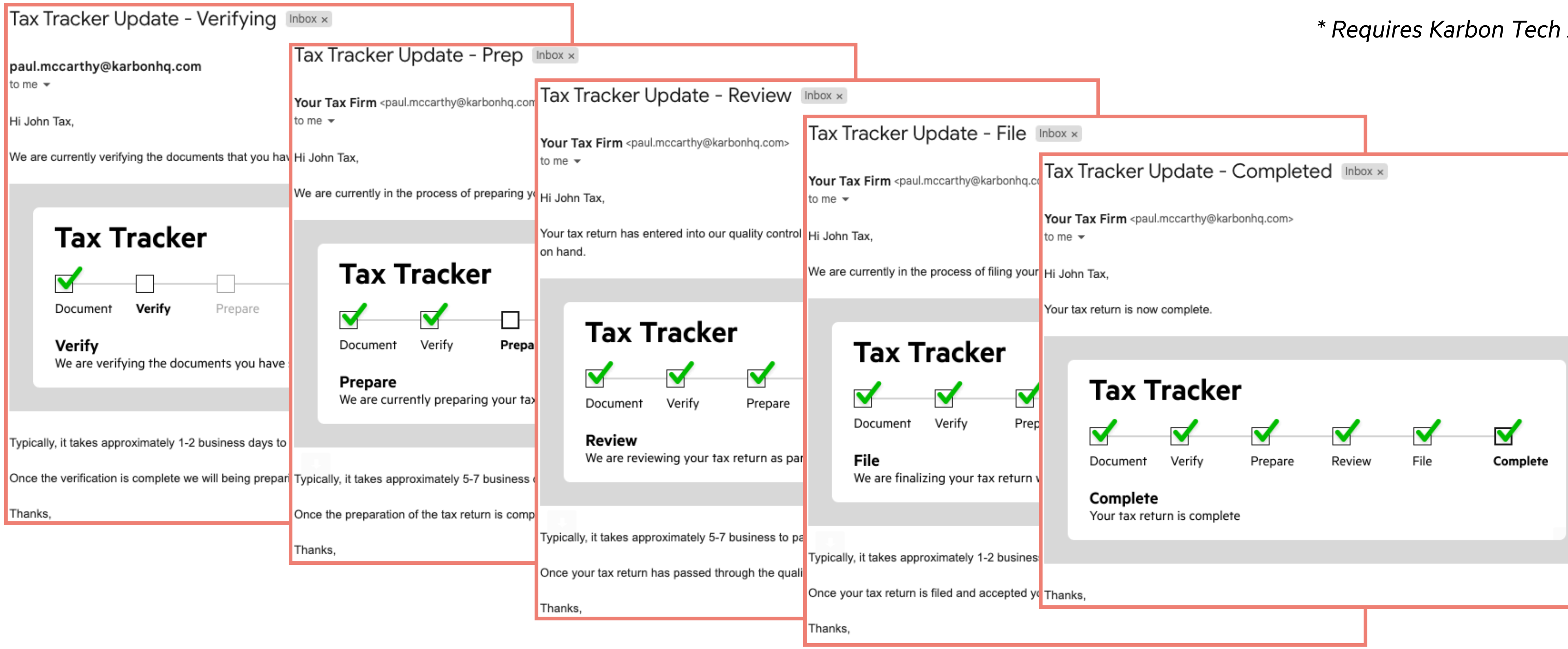

 $ASP$ 

#### Get the Tax Tracker by emailing your success manager or [support@karbonhq.com](mailto:support@karbonhq.com).

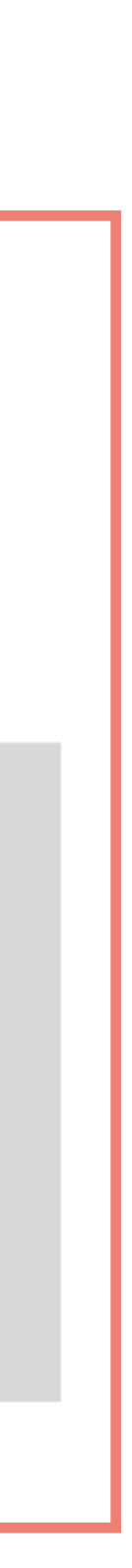

# Monitor your bottlenecks & burndown

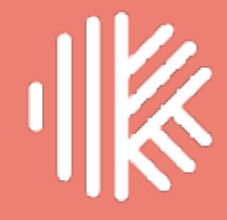

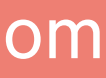

karbonhq.com

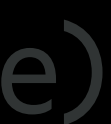

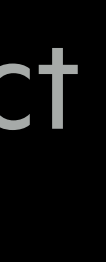

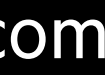

# **10 tips to optimize your tax season**

- **Balance the load**: Create a saved Kanban work view (using Sort By Assignee) to see & manage how much work is on each team member's plate.
- **Visualize the work**: Use work statuses in Kanban work view (using Sort By Status) to monitor & manage work at a high-level.
- **Keep your clients informed**: Institute a tax tracker to automatically update clients as their work moves through critical stages.
- **Identify & manage bottlenecks**: Use Work Insights to drill down on Work Statuses. Review statistics to identify your bottlenecks & high variability.
- **Perform long-term capacity planning**: Get a leg up on next season. Conduct long-term capacity planning to model the work and resources required.

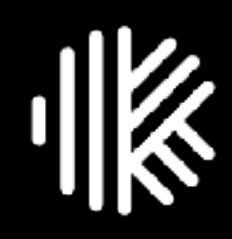

**Now** 

Near-term

## **Capacity planning**

- Role: Manager and Leadership.
- When: This month (and next period).
- state work / utilization / capacity.
- promote / hire staff, and re-prioritize work or activities between staff.
- reports (using Work/Time exports), and Karbon Practice Intelligence.

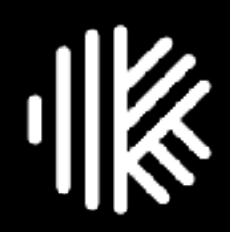

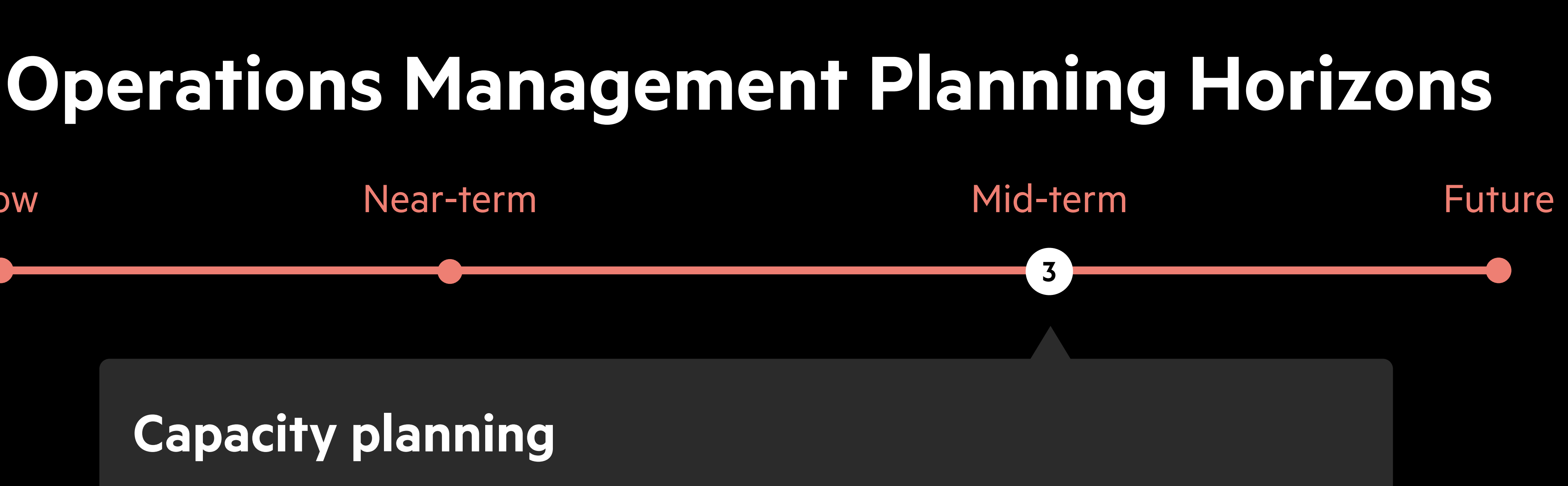

• Pre-activity: Review current work / utilization / capacity, and next period's steady

• Post-activity: Re-balance existing work between staff members, train / cross-train /

• Area of Karbon: Time (timesheets, utilization), Saved Views of Work (kanban), custom

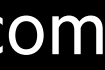

## **Work Insights:** Find your bottlenecks by looking at work status statistics.

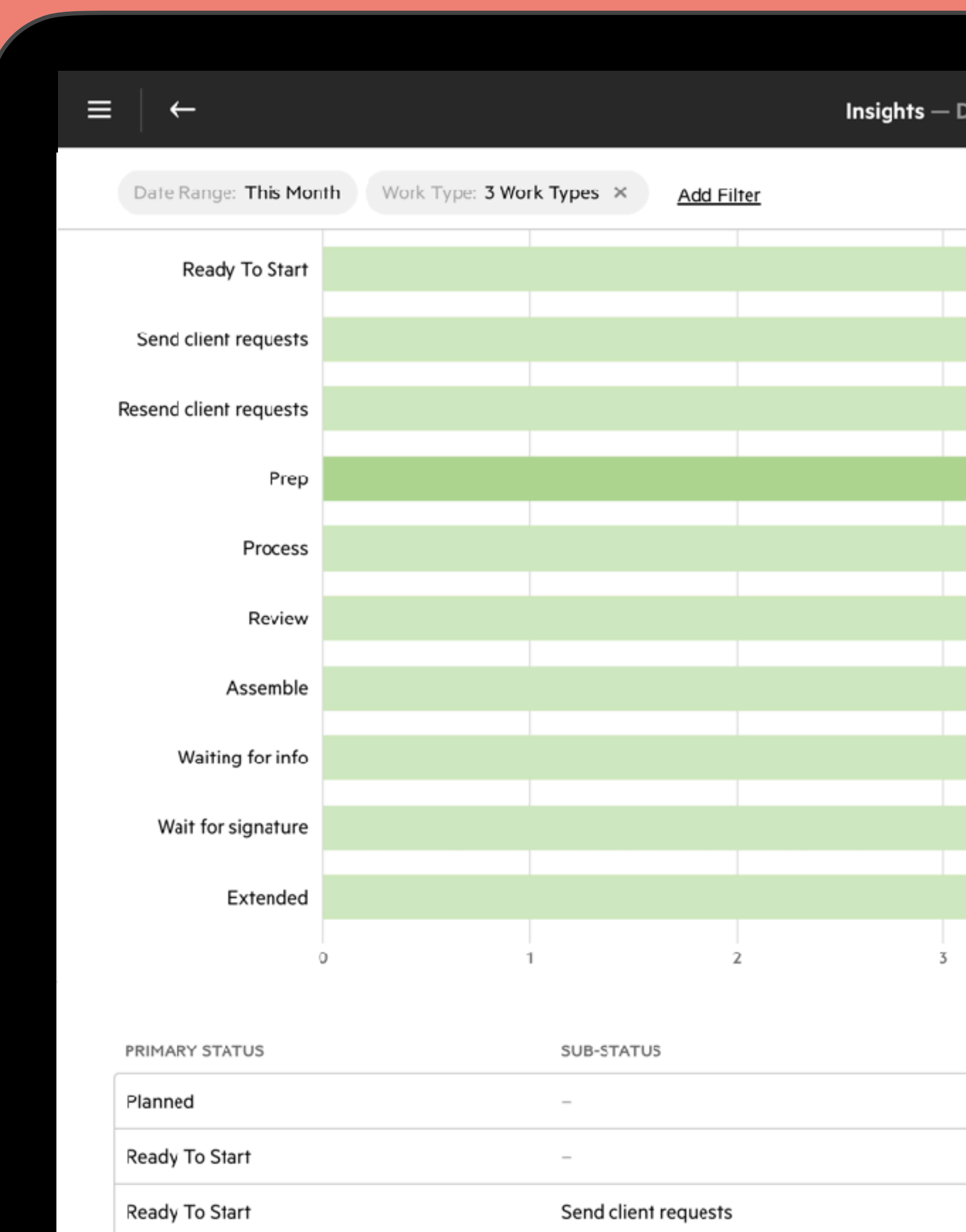

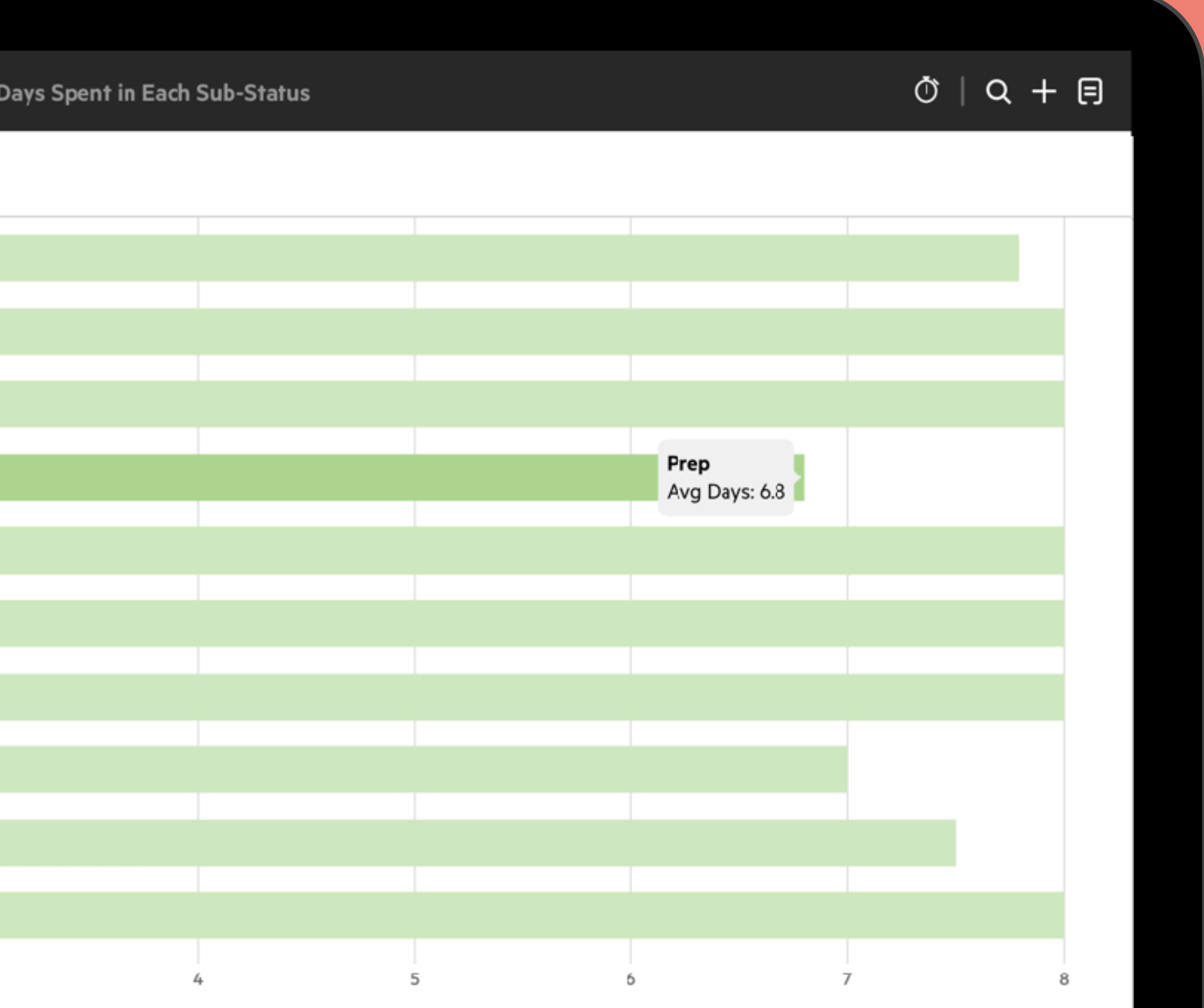

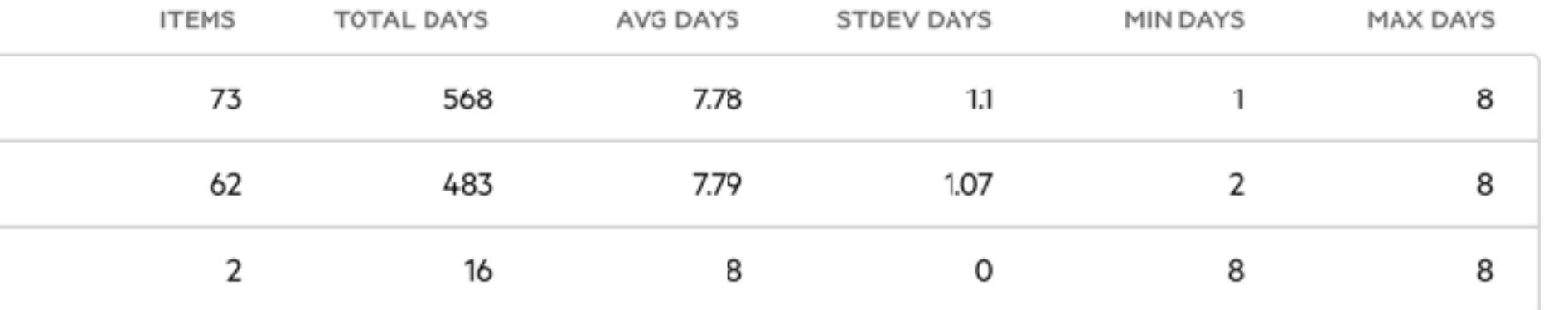

### **Practice Intelligence:** Empower your decision making with data & workbooks.

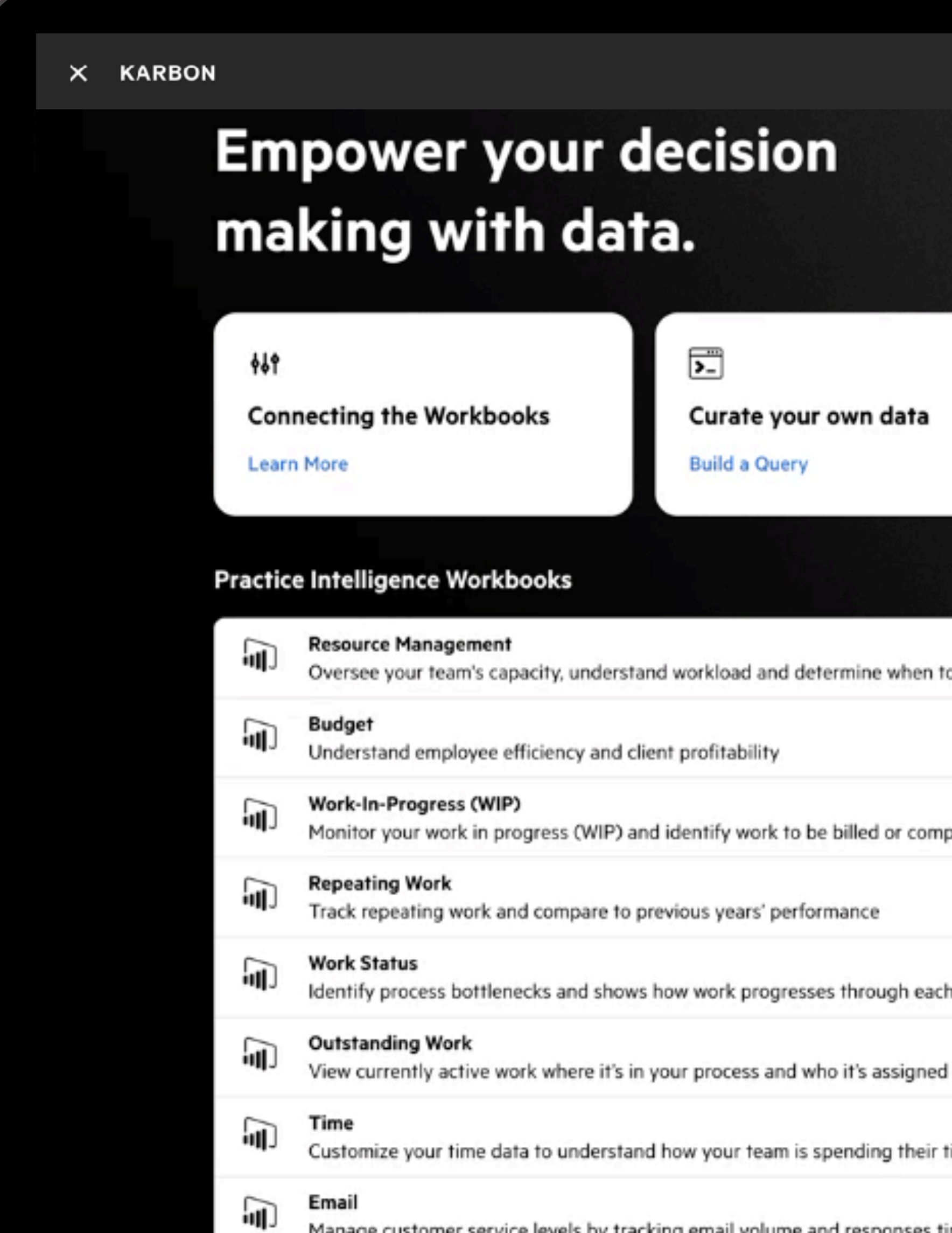

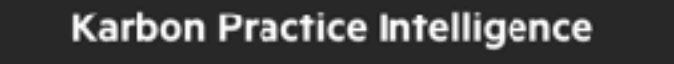

 $\circ$   $\circ$   $\circ$   $+$   $\circ$ 

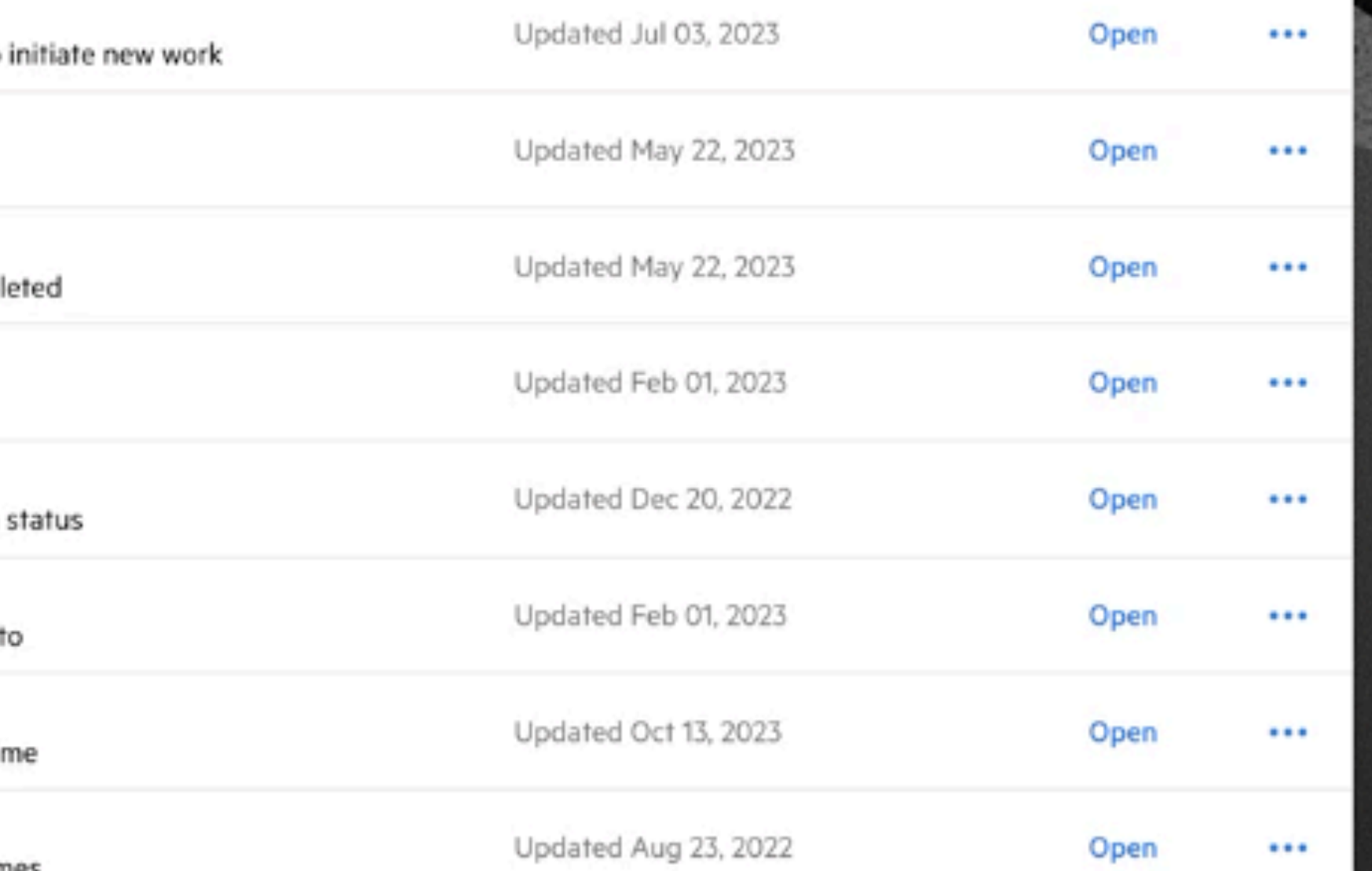

## Accelerate your decision making with **Karbon Practice Intelligence.**

#### **Work Outstanding**

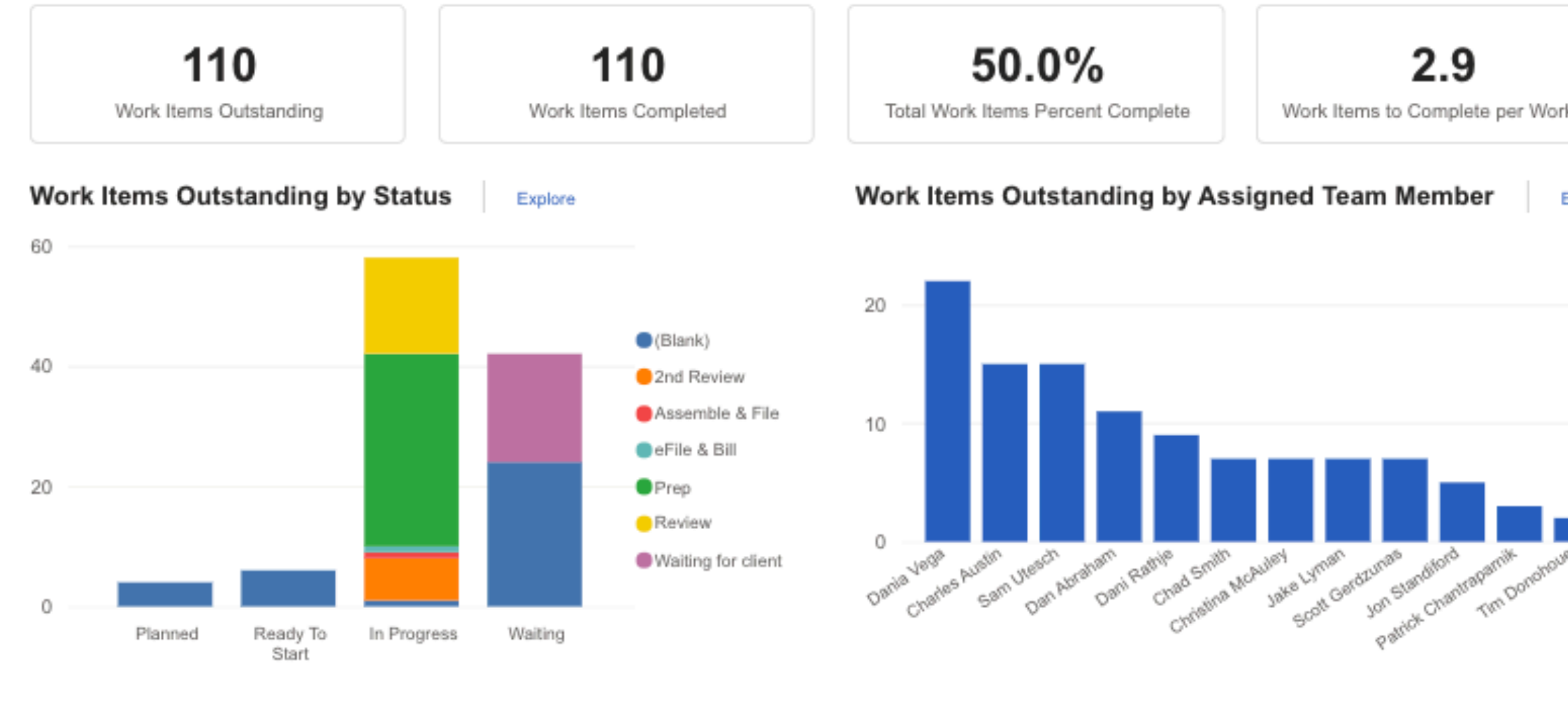

**Planned Work Items** 

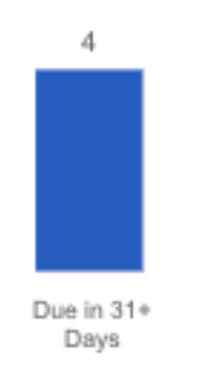

**Ready to Start Work Items** 

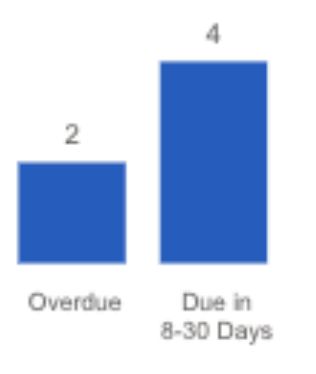

In Progress Work Items

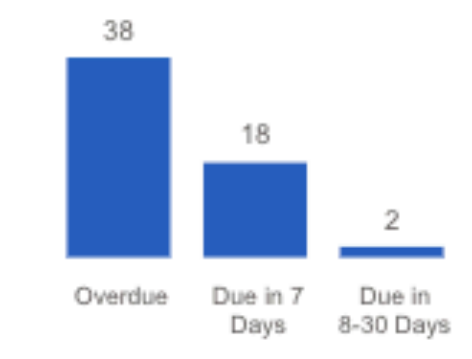

**Waiting Work Items** 

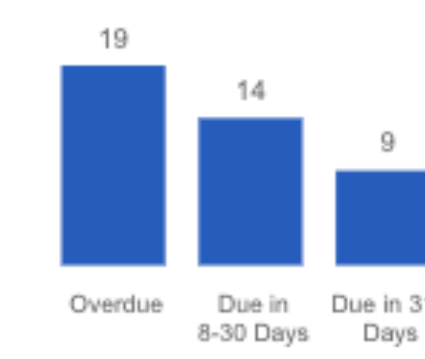

#### **Work Items Outstanding**

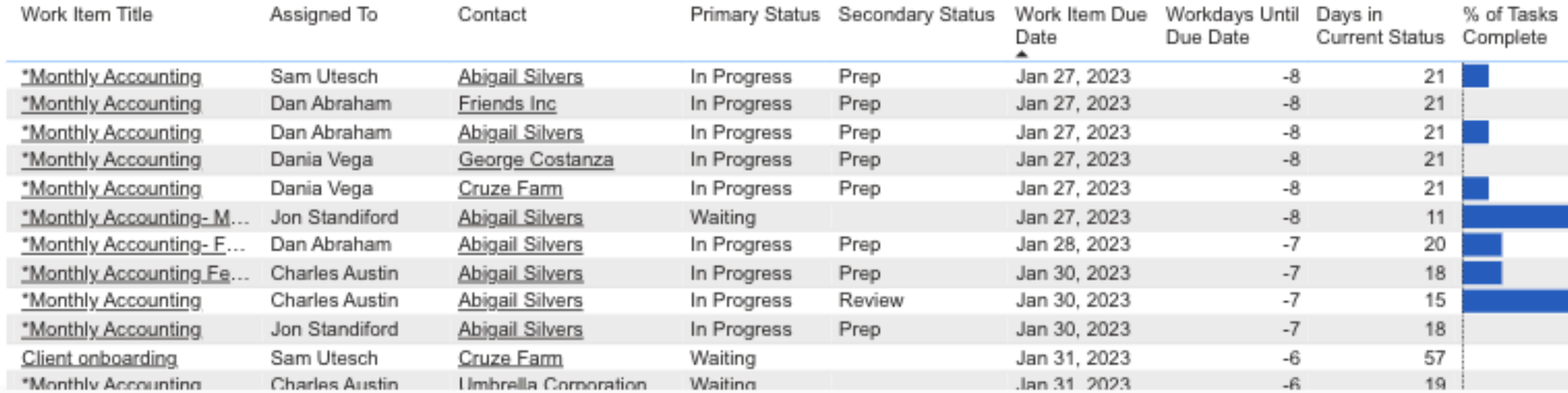

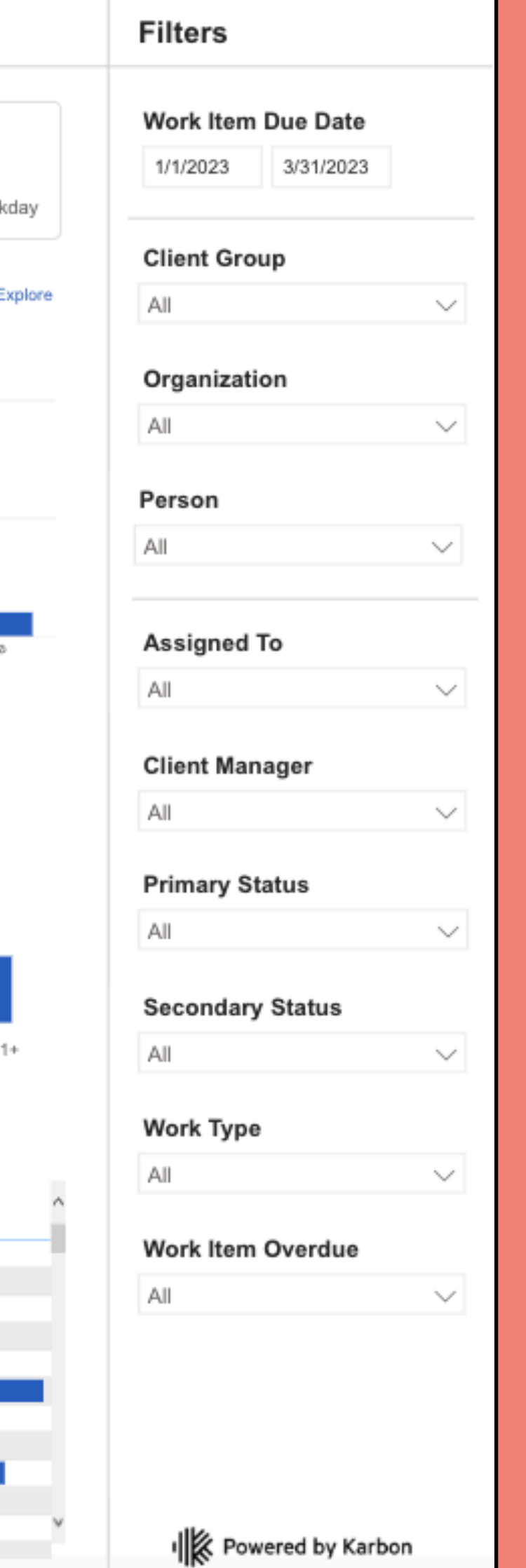

#### **Workbooks include:**

- Resource Management
- Budget
- Work-in-Progress
- Repeating Work
- Work Status
- Outstanding Work
- Time
- Email

*And more coming.*

### Repeating Work: Review your yearly tax burndown to ensure you make it.

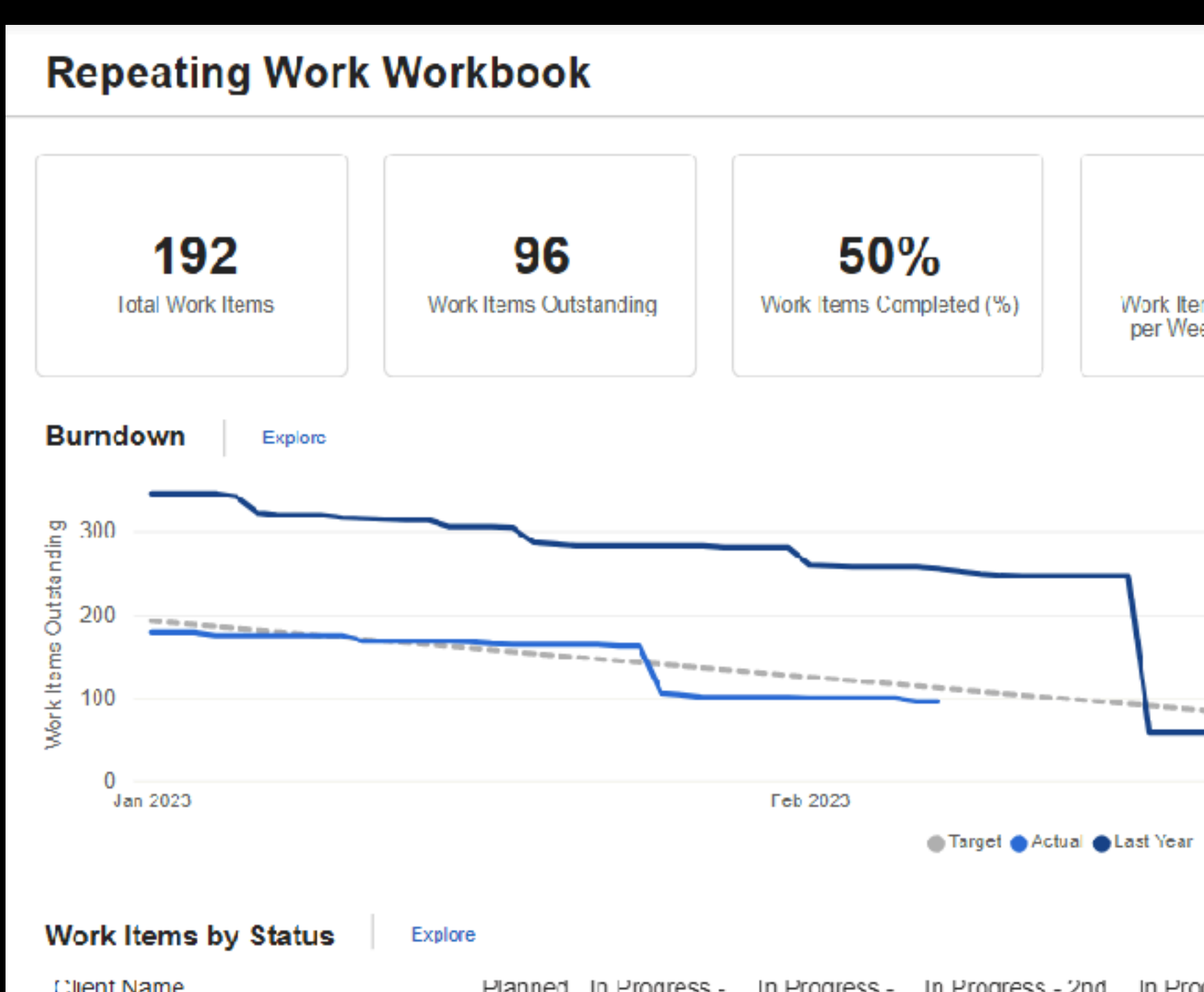

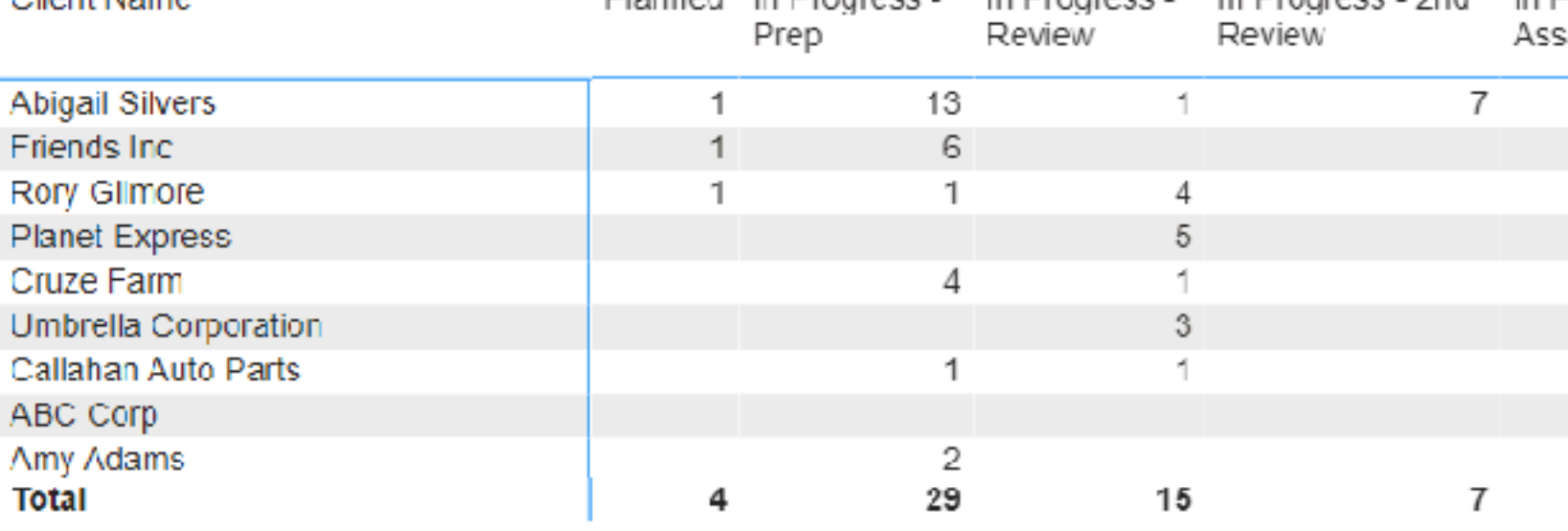

#### Work Item Summary

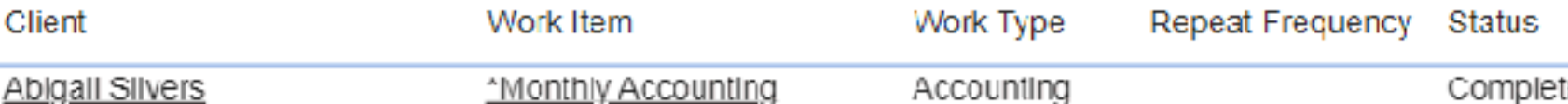

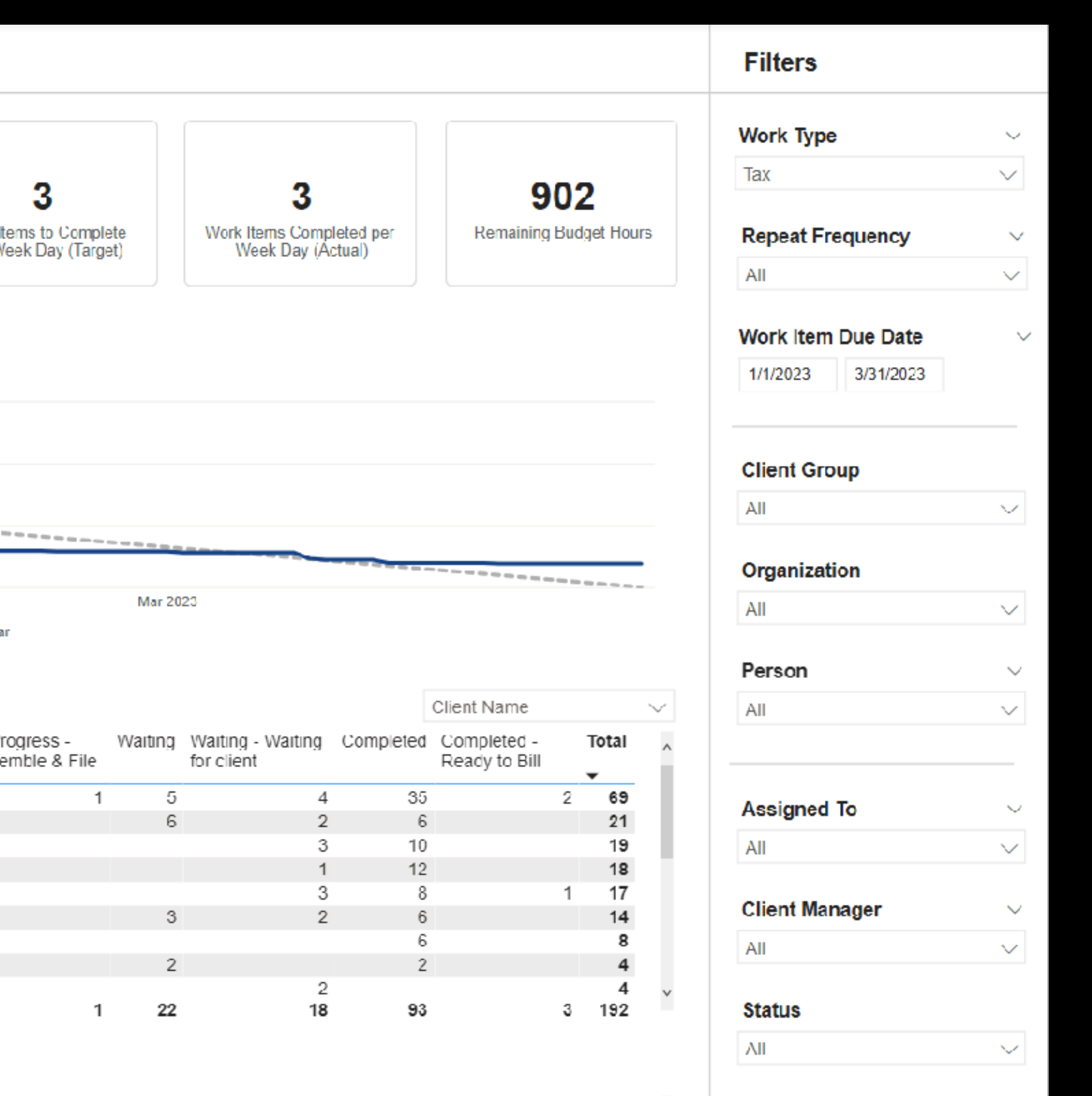

Remaining Budget Hours \ Assigned To Due Date pleted Jon Standiford Jan 1, 2023 6.0

# Tax questionnaires StanfordTax

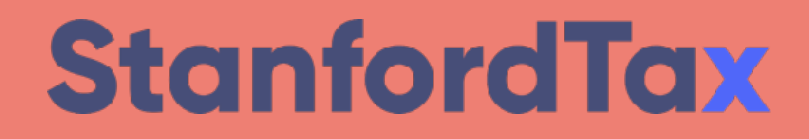

stanfordtax.com

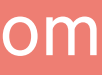

# Tax front-office Liscio

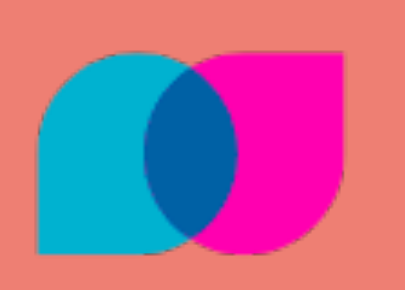

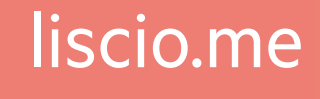

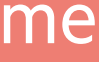

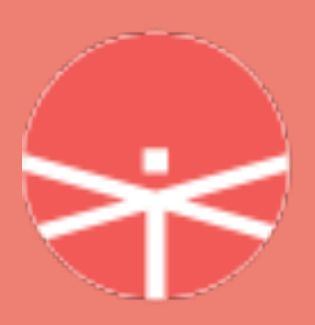

Tax working papers & calcs Tallyfor

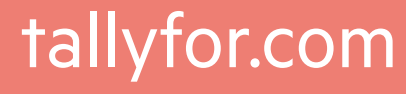

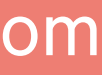

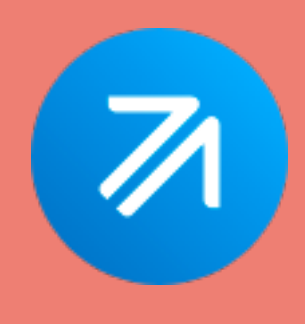

Tax online Intuit ProConnect

proconnect.intuit.com

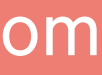

# Tax resourcing Paro

PARO

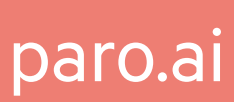

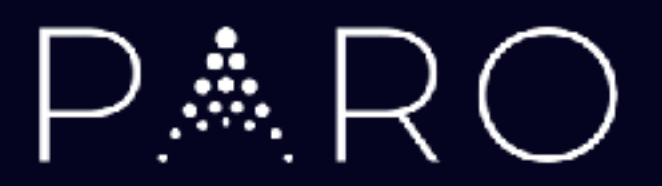

# Karbon Webinar

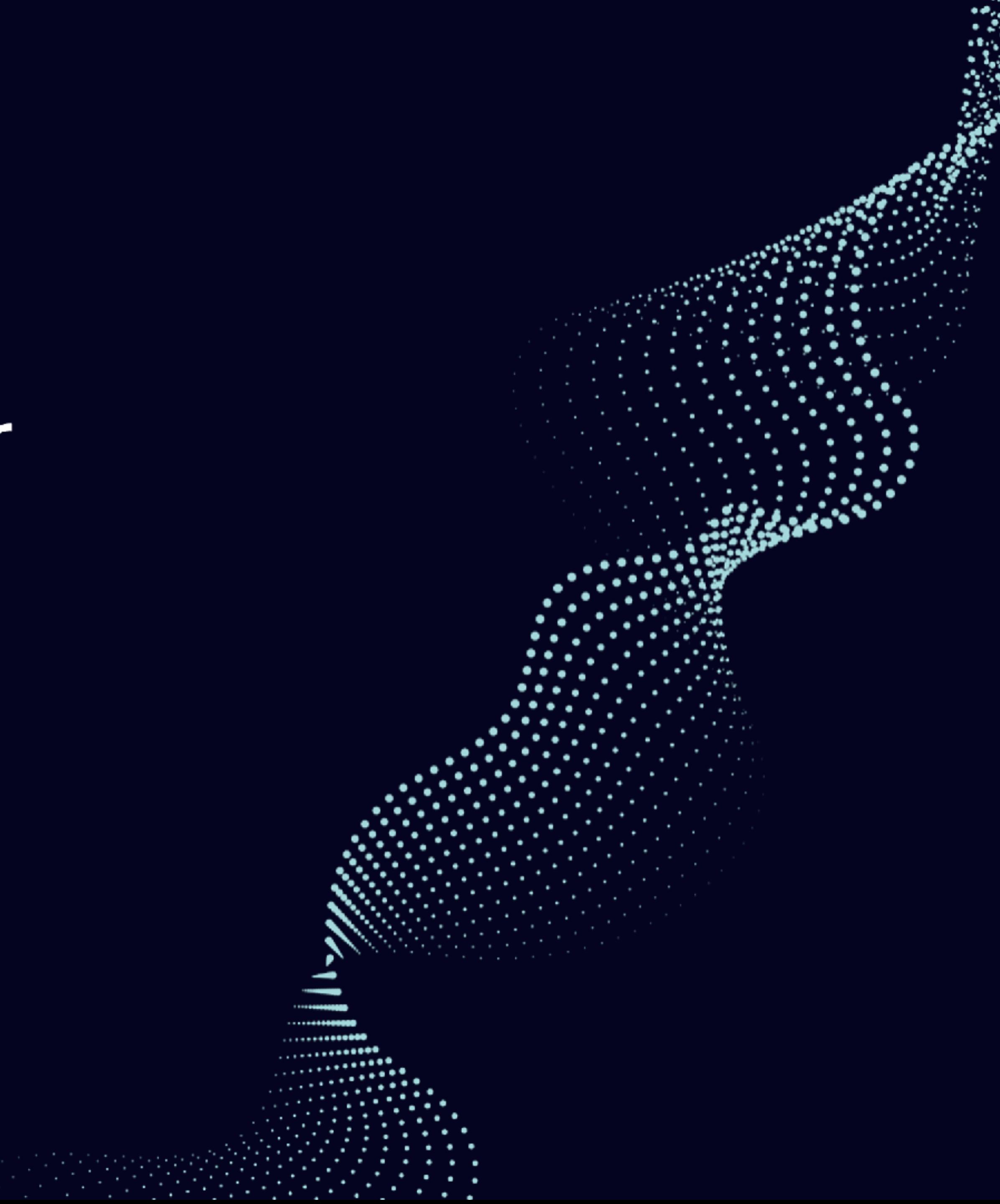

## Current CPA Firm Challenges

#### 2022 PCPS CPA Firm Top Issues

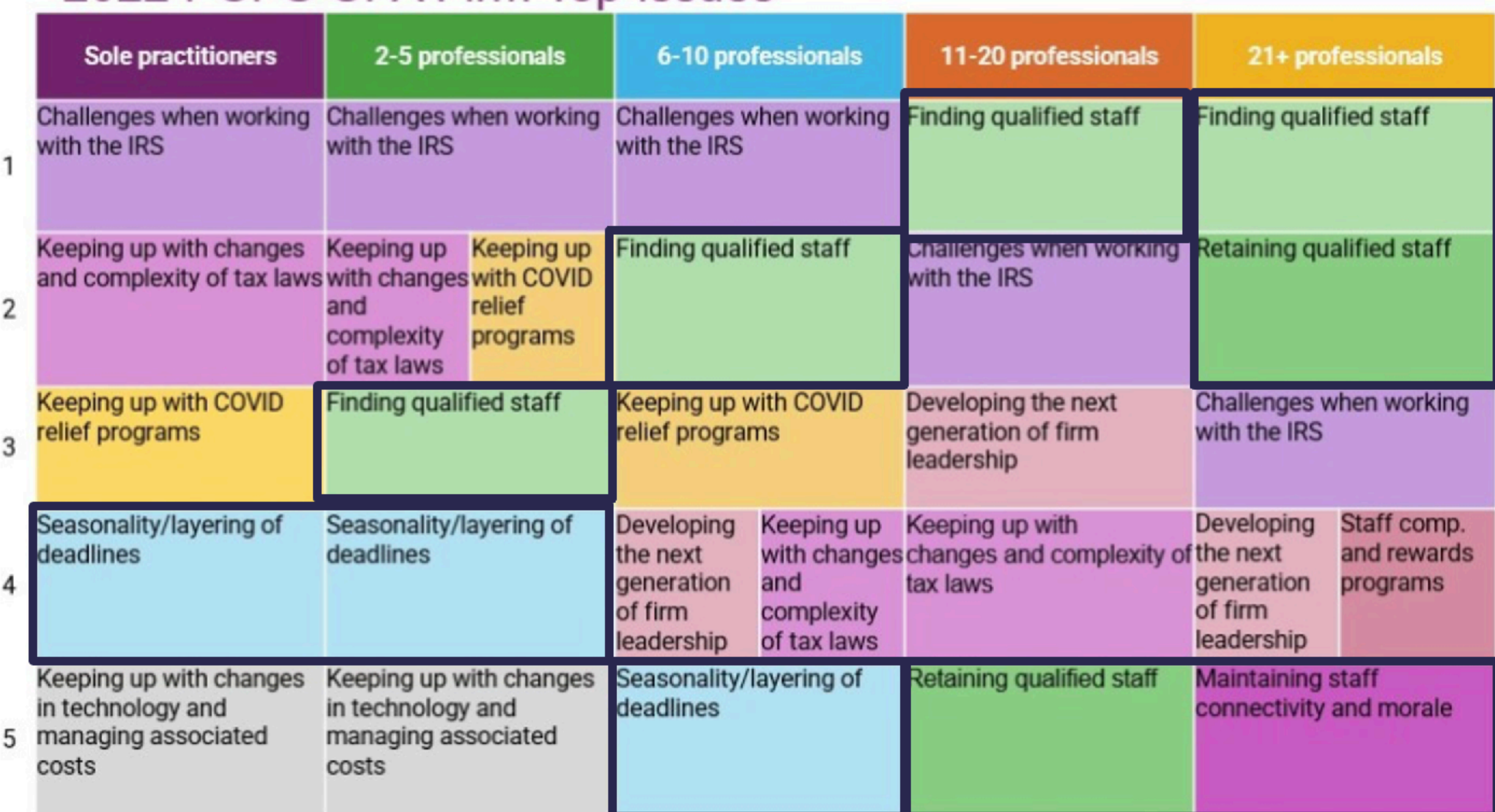

## Current CPA Firm Challenges (Part 2)

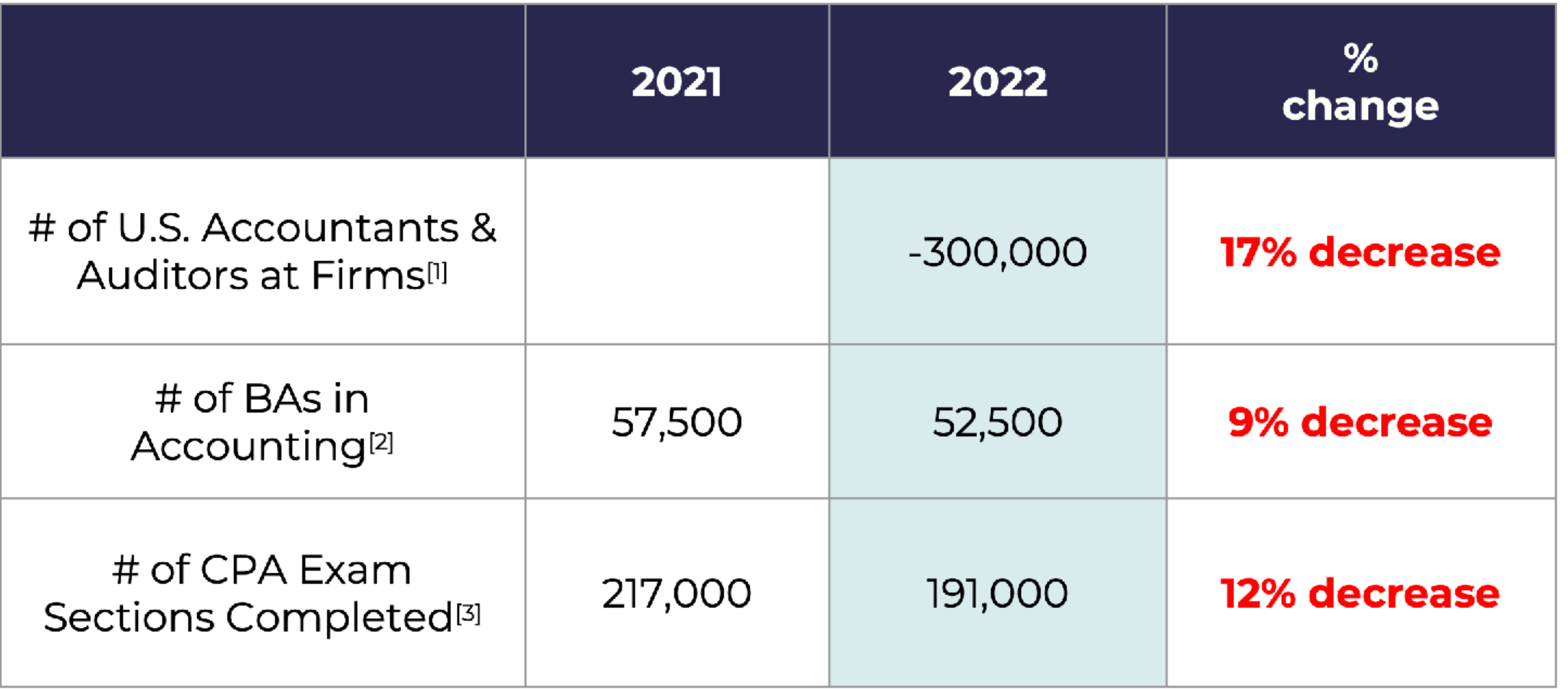

[1] - <u>WSJ</u> - "Tax Season is Coming..."

[2] - WSJ - "Why So Many Accountants are Quitting"<br>[3] - 2022 NASBA Annual Report

## **What does Paro provide?**

## **U.S.-based STAFF AUGMENTATION**

- Tax (Prep & Review)
- Audit & Assurance
- **Client Accounting Services**  $\bullet$ /Advisory (CAS/CAAS)
- Transaction Advisory Services

 $\mathbb{A}_\mathbb{Q}$ 

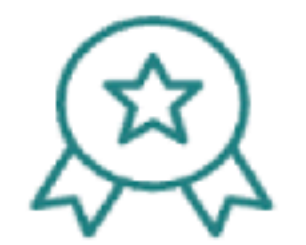

## **Pre-vetted, U.S.-based Experts**

Only 2% of candidates pass our strict six-step vetting process, so you'll never waste time considering people who aren't up to the job.

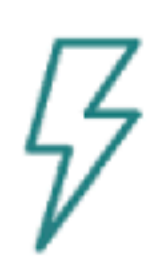

## **Lightning-Fast Matching**

Avoid weeks sifting through resumes and working out arrangements. Just tell us what you need, and we'll find the exact right talent and terms.

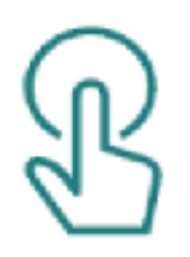

## **Plug-and-Play Onboarding**

Paro experts know your software and the latest industry advancements, so they can jump in with minimal training to deliver immediate value.

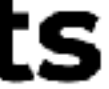

## What else should I know about Paro?

- Strategic Relationship(s) with  $\bullet$ 250 + CPA firms (and similar professional services firms)
- Member of the BDO Alliance and  $\bullet$ other alliances/associations
- Presenting next week at Digital  $\bullet$ CPA in Las Vegas on "Solving the Capacity Challenge"

#### <u>Benefits to your firm</u>

- We've built a custom integration with **Karbon** for time tracking!
	- Seamlessly integrate Karbon data with  $\circ$ Paro time tracking to simplify time, billing, and reconciliation(s).
- Custom onboarding & project management
	- Leverage our Client Success team to O ensure proper onboarding to seamlessly integrate Paro experts to your firm, and manage accordingly in an ongoing fashion

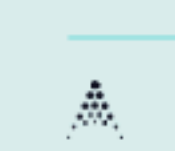

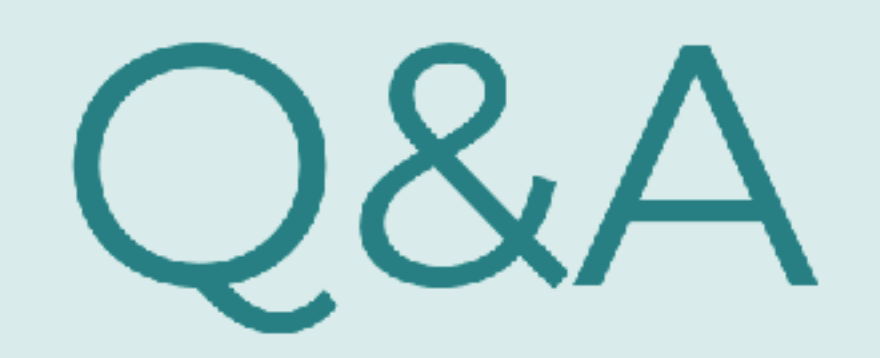

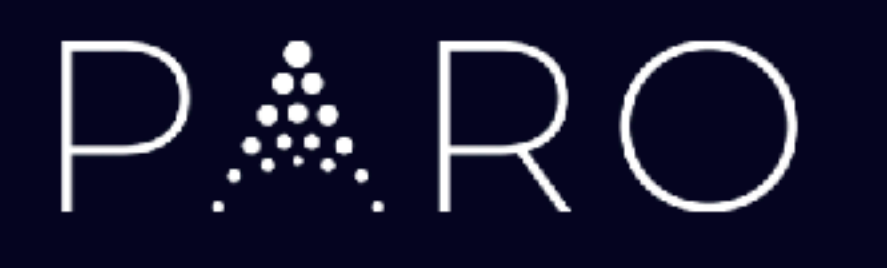

# Thank you!

 $\cdots$ EEB

Eachdra e L

ぜんり

alex@paro.ai

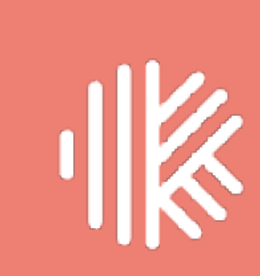

# **Wrap up**

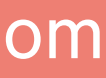

**1. 10 tips to optimize this tax season 2. Tax questionnaires (Stanford Tax) 3. Tax front-office (Liscio) 4. Tax working papers & calcs (Tallyfor) 5. Tax online (Intuit ProConnect) 6. Tax resourcing (Paro) 7. Additional tips & tricks**

# 10 tips to optimize your tax season

- **Download tax SOPs**  $\bullet$
- Leverage roles & queues
- Setup budgets & track time  $\bullet$
- Automate the client chase  $\bullet$
- Use FIFO/LIFO  $\bullet$

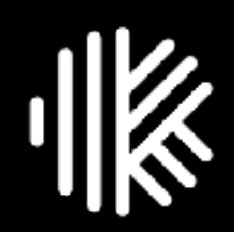

- **Balance the load**  $\bullet$
- Visualize the work  $\bullet$
- Keep your clients informed  $\bullet$
- Identify & manage bottlenecks  $\bullet$
- Monitor your tax burndown  $\bullet$

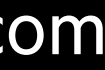

# StanfordTax

## **Generate personalized questionnaires for your clients.**

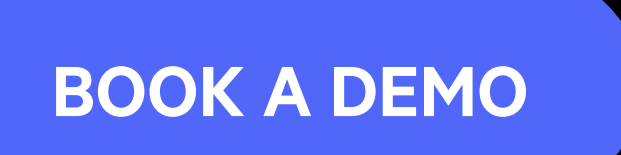

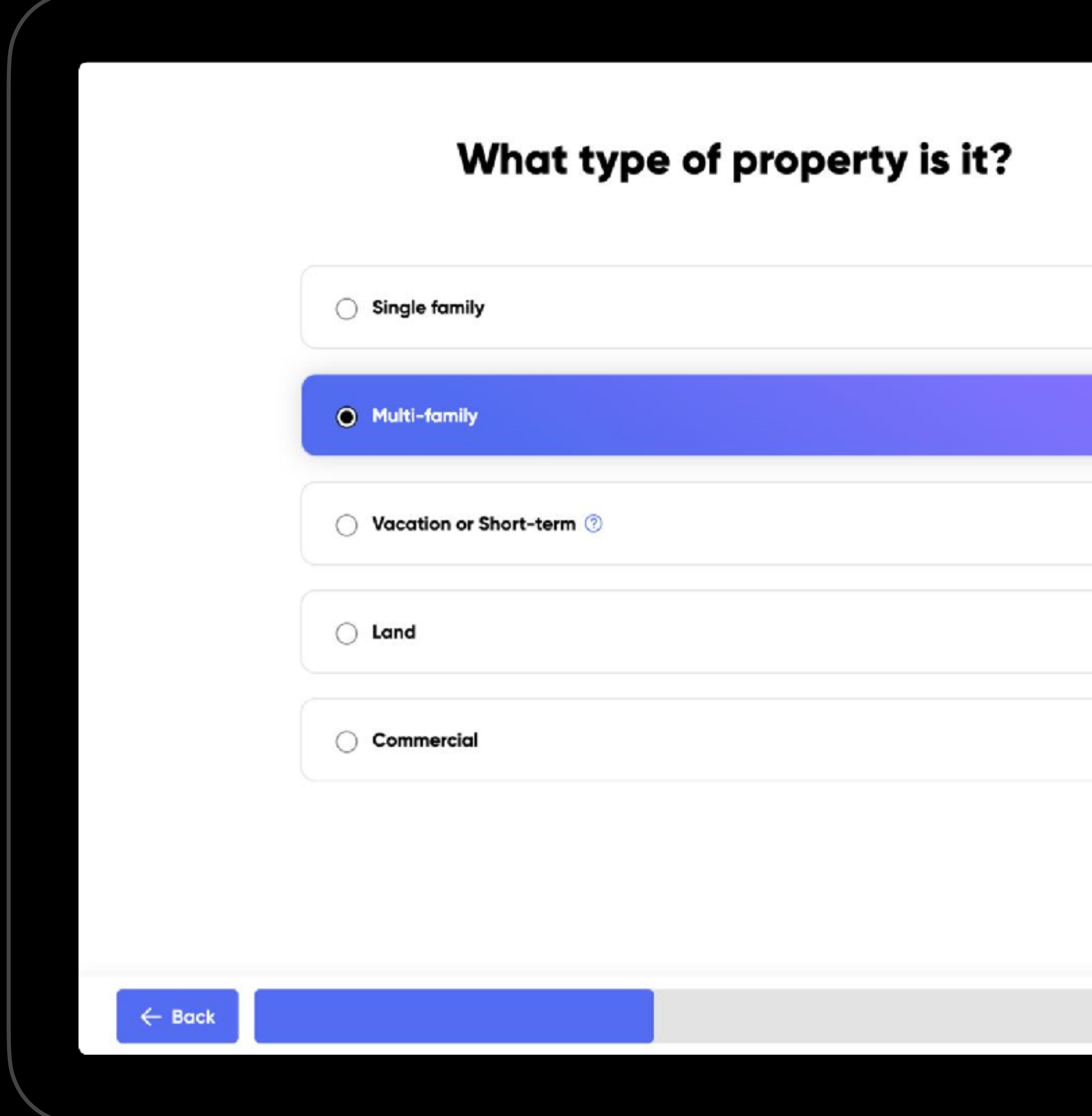

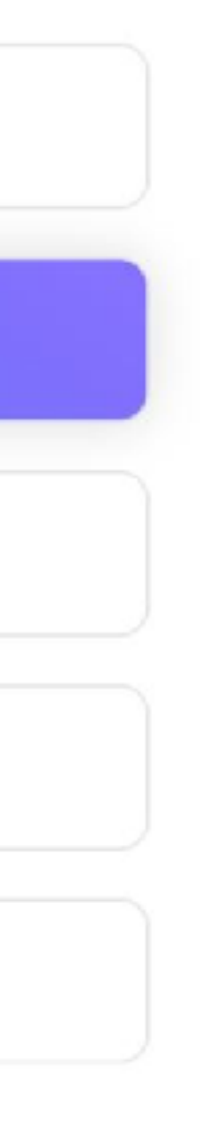

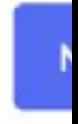

stanfordtax.com

## **The Single Portal**  *for* **Accountants**

**GET A FREE IMPLEMENTATION**

## www.liscio.me

\* \$799 value. Must sign up by December 15, 2023.

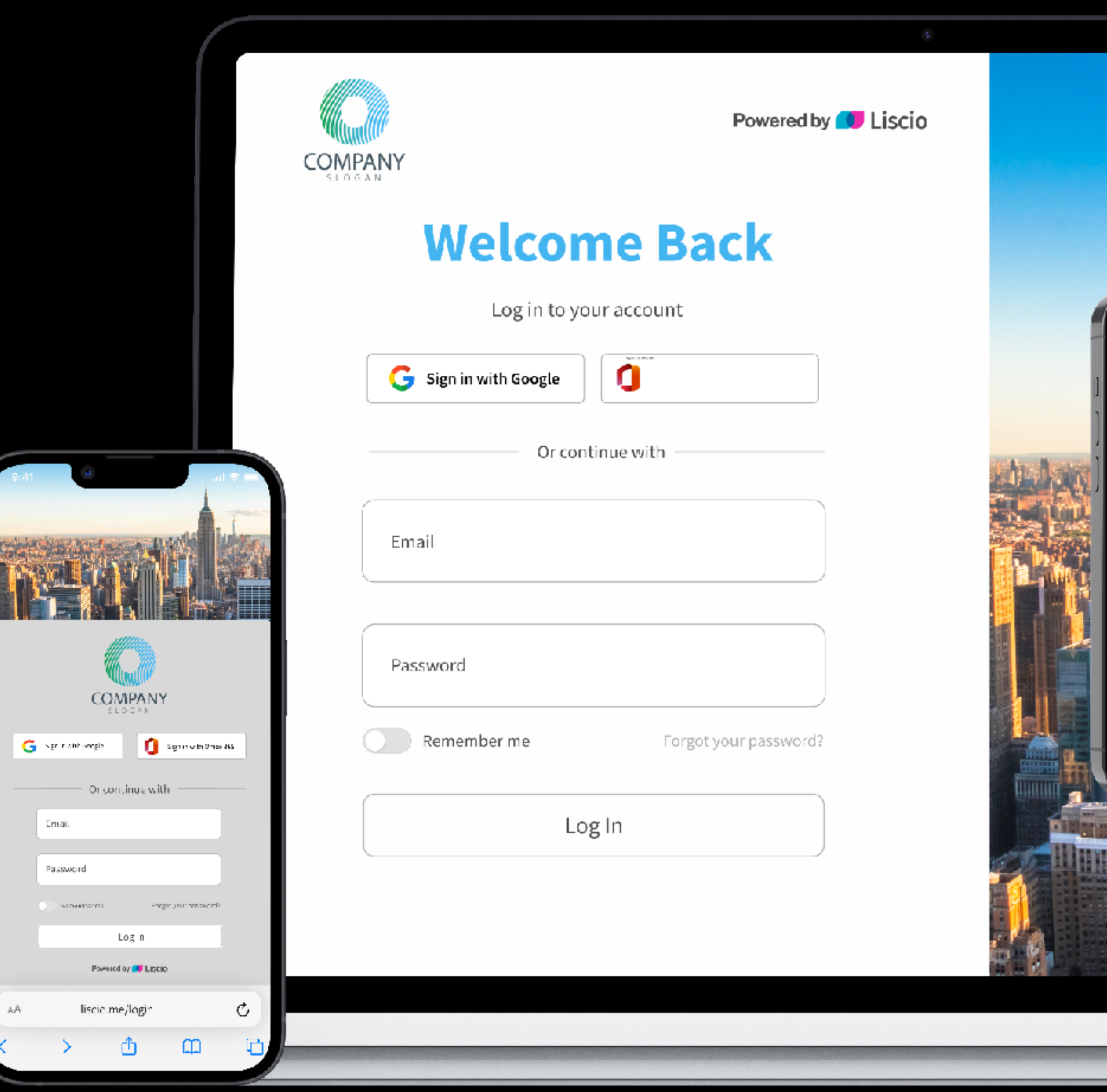

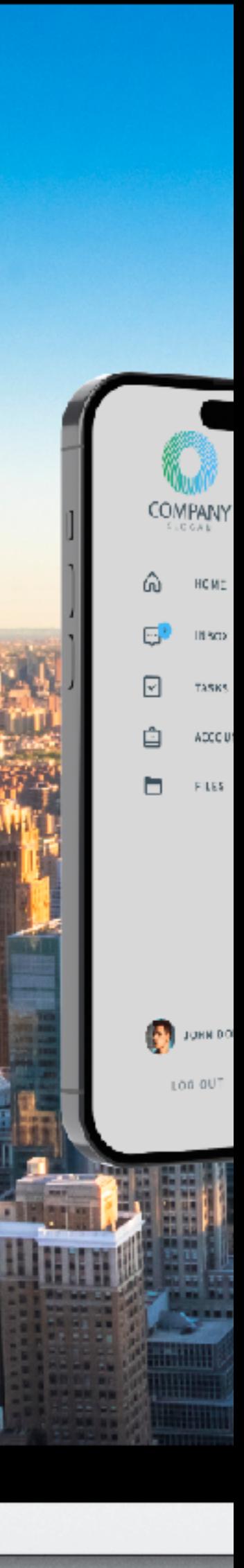

## $R$

## U.S. based Staff Augmentation for Your Firm

paroforcpafirms.com

**LEARN MORE** 

#### Al Matching  $\checkmark$

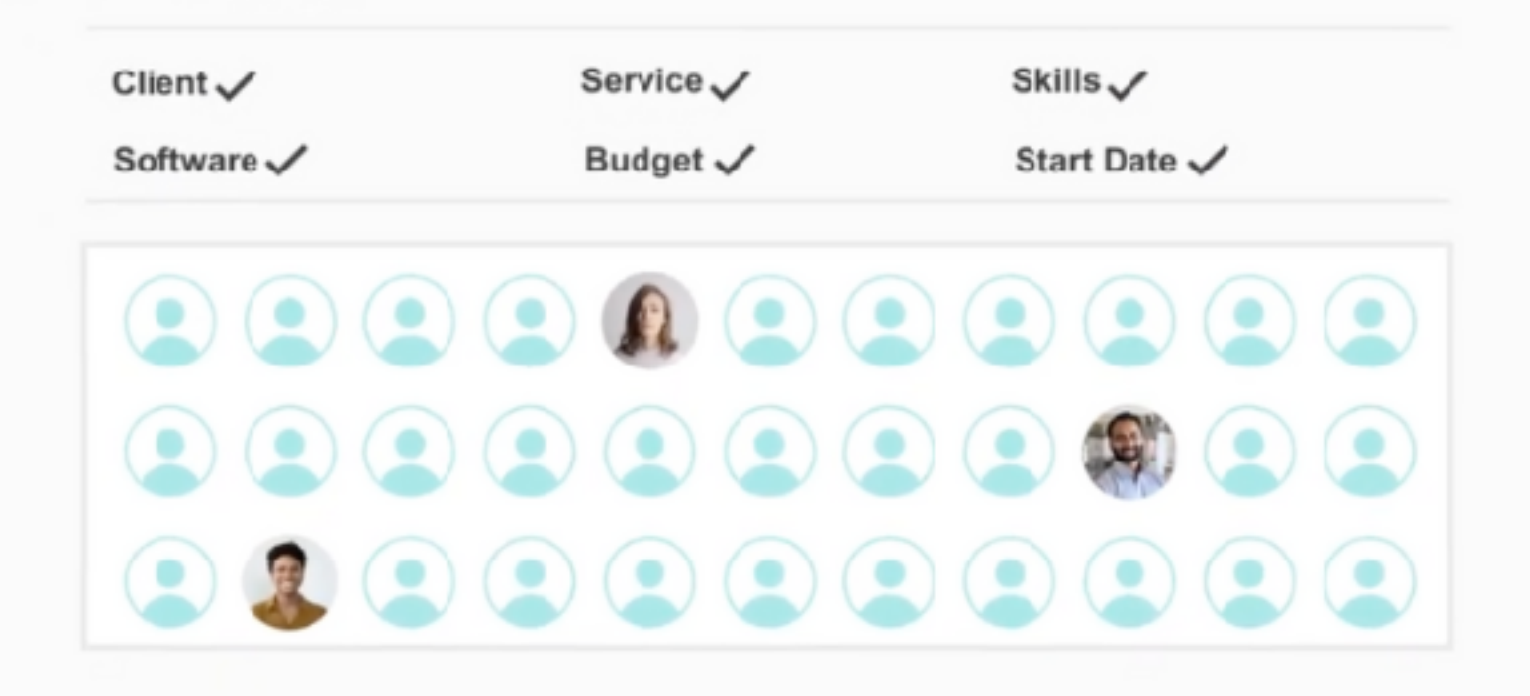

#### We'll find best-fit, U.S.-based professionals in seconds.

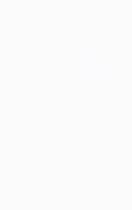

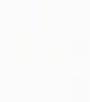

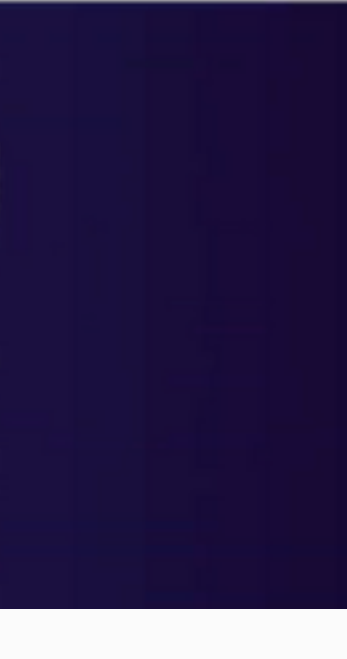

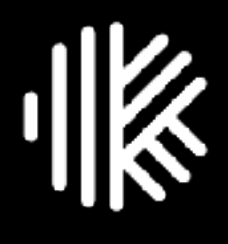

## **Work Management Software** *for* **Accounting Firms**

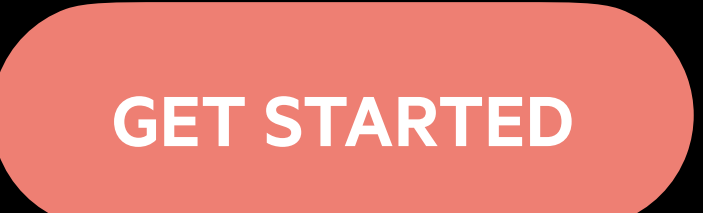

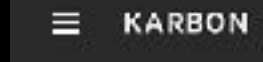

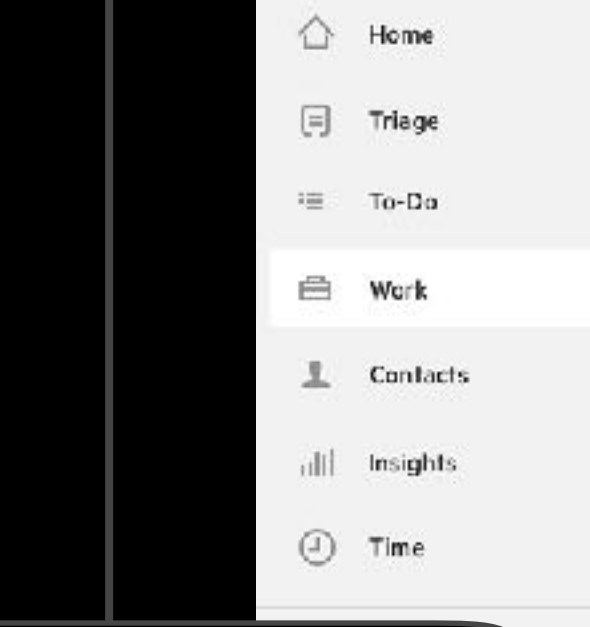

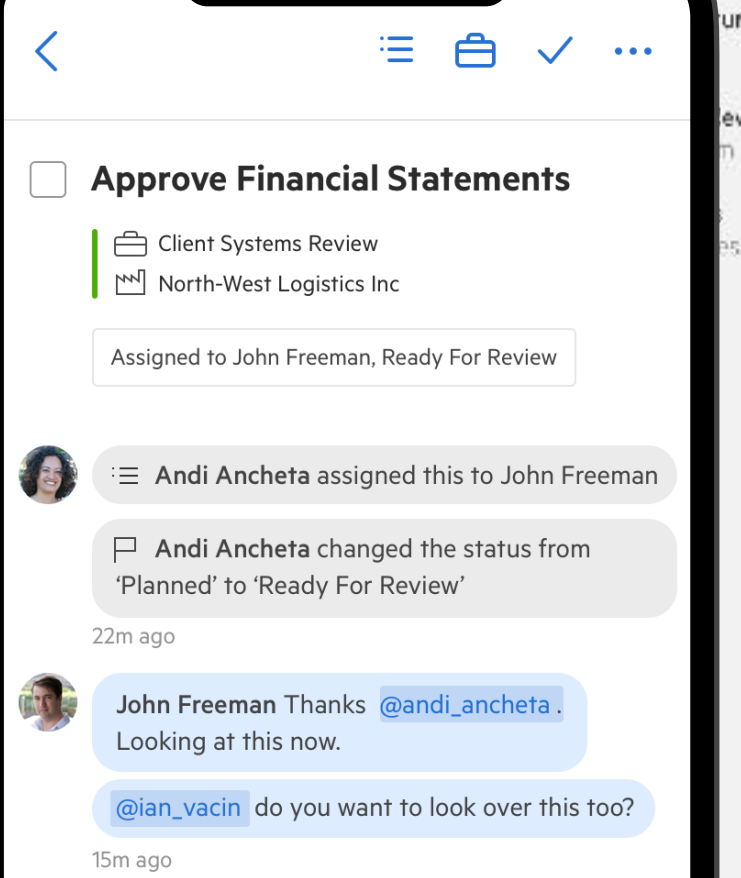

2 Ian Vacin Looking good @team! Happy with it if you are @john\_freeman

 $\overline{\phantom{0}}$ 

3m ago

 $1:30$ 

Write a comment.

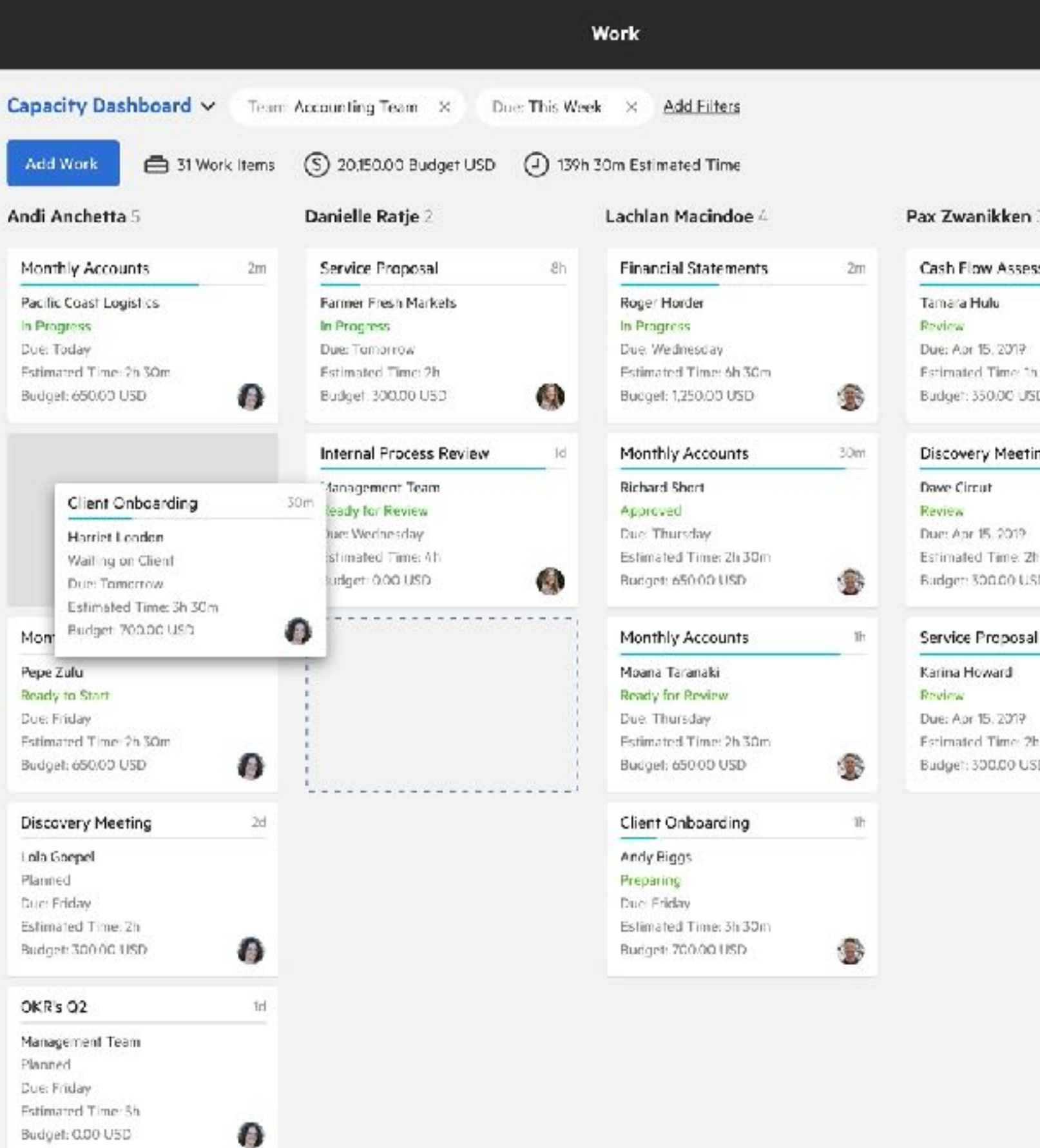

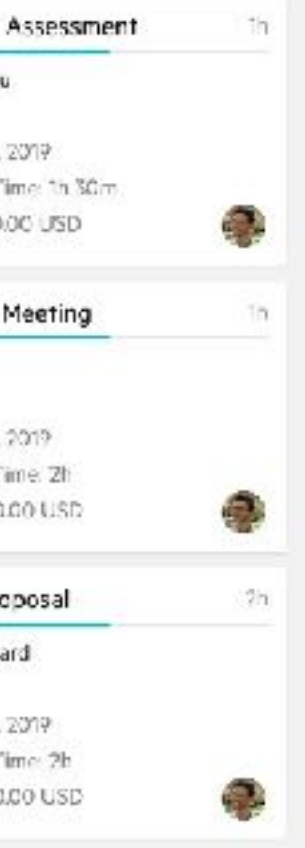

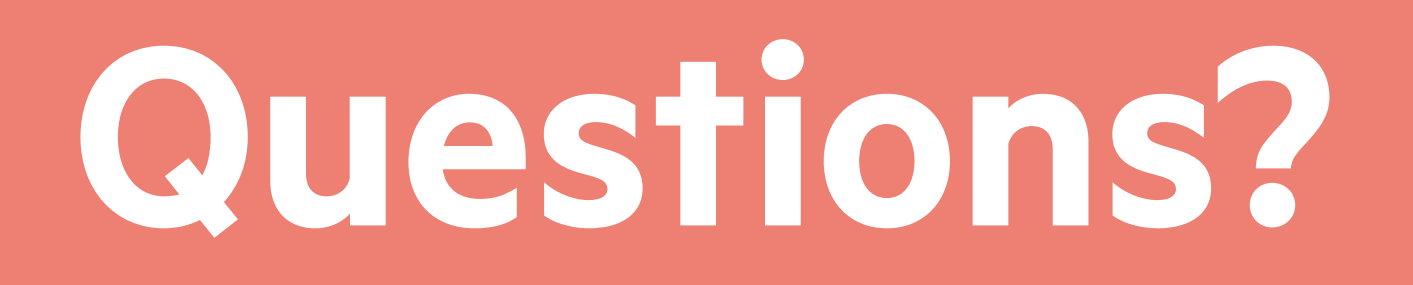

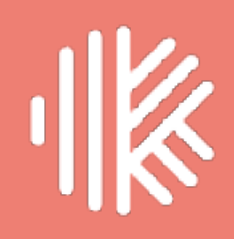

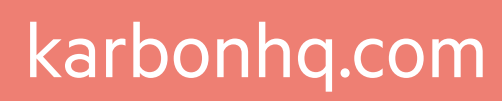

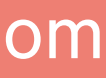

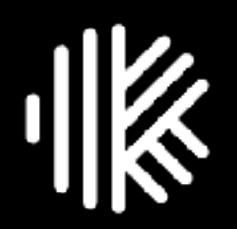

# Thank you

Get started at karbonhq.com Follow us on twitter @KarbonHQ

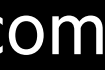